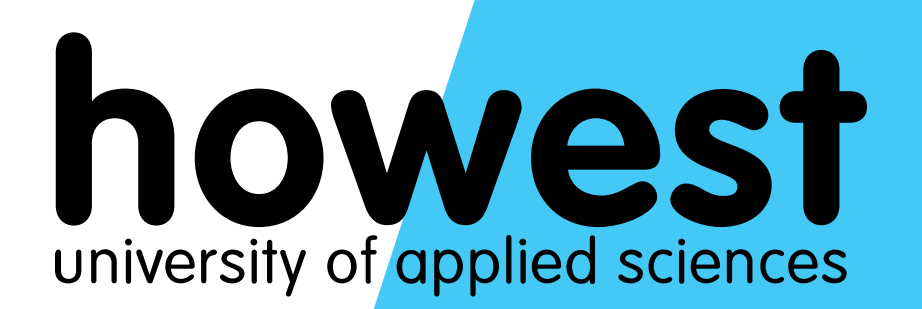

### **GitHub & GitHub Classroom**

Integration in Associate Degree Programs

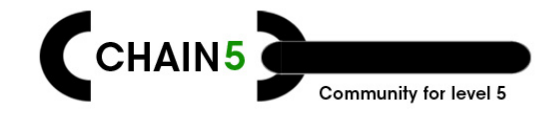

#### **Welcome**

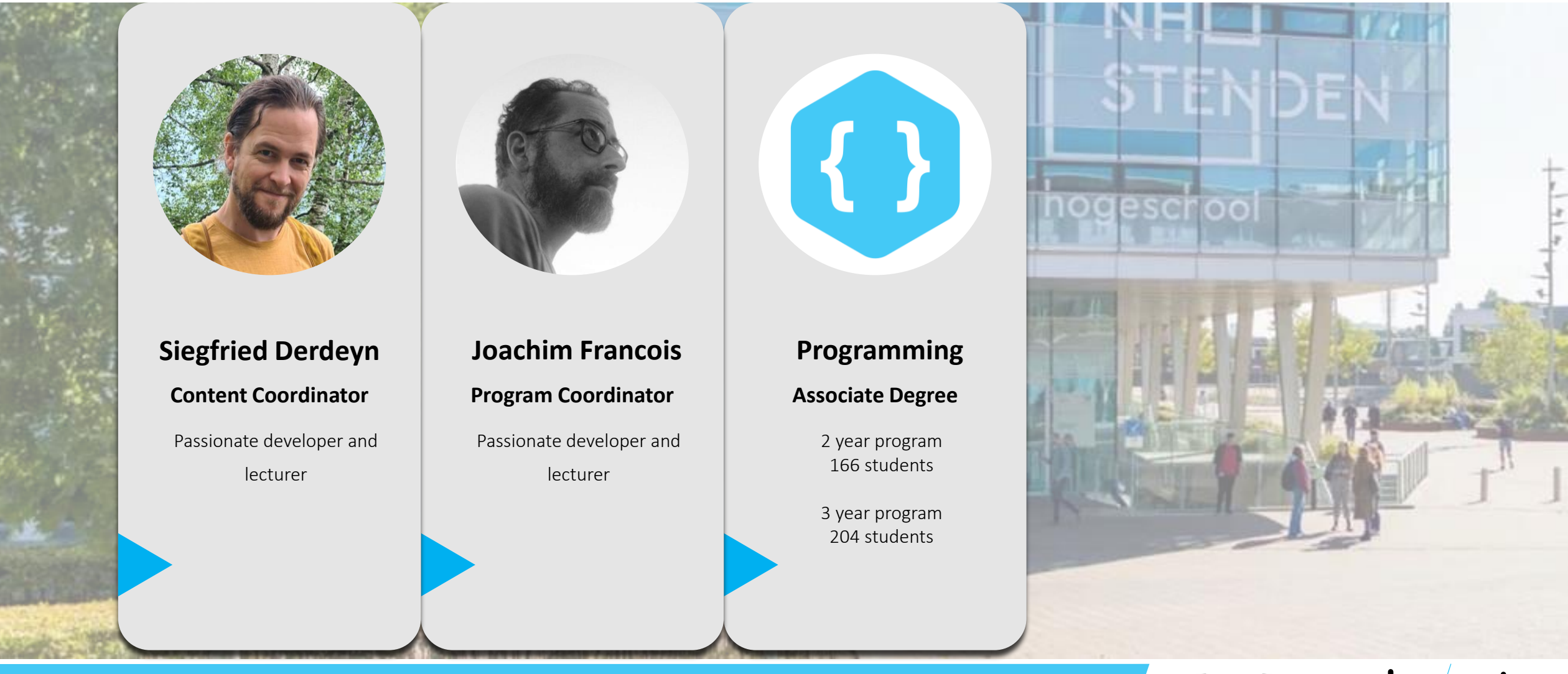

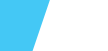

2

diamo **de** 

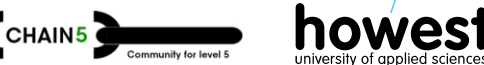

### **Agenda**

- An overview of our main actors
- A bit more in depth on the functionality
- Some heavy lifting *(on your end)*
- Behind the scenes *(how did we create the previous?)*
- **Integrating**
- **Challenges**
- Group therapy
- Q&A *(closing remarks/feedback)*

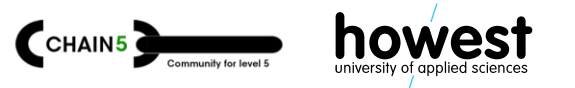

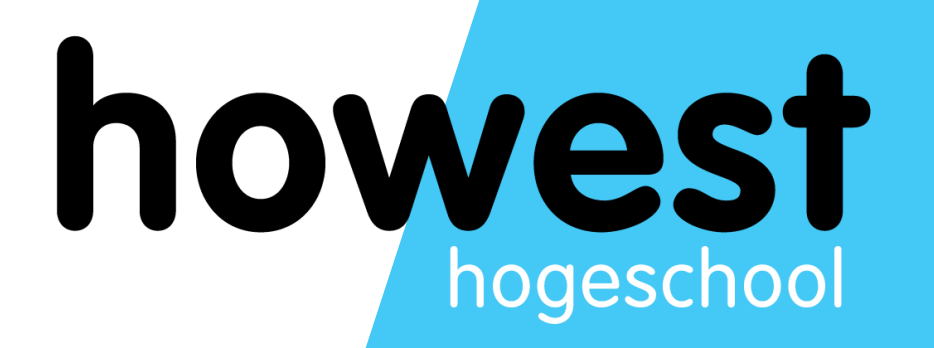

### **Our main actors today**

A quick introduction

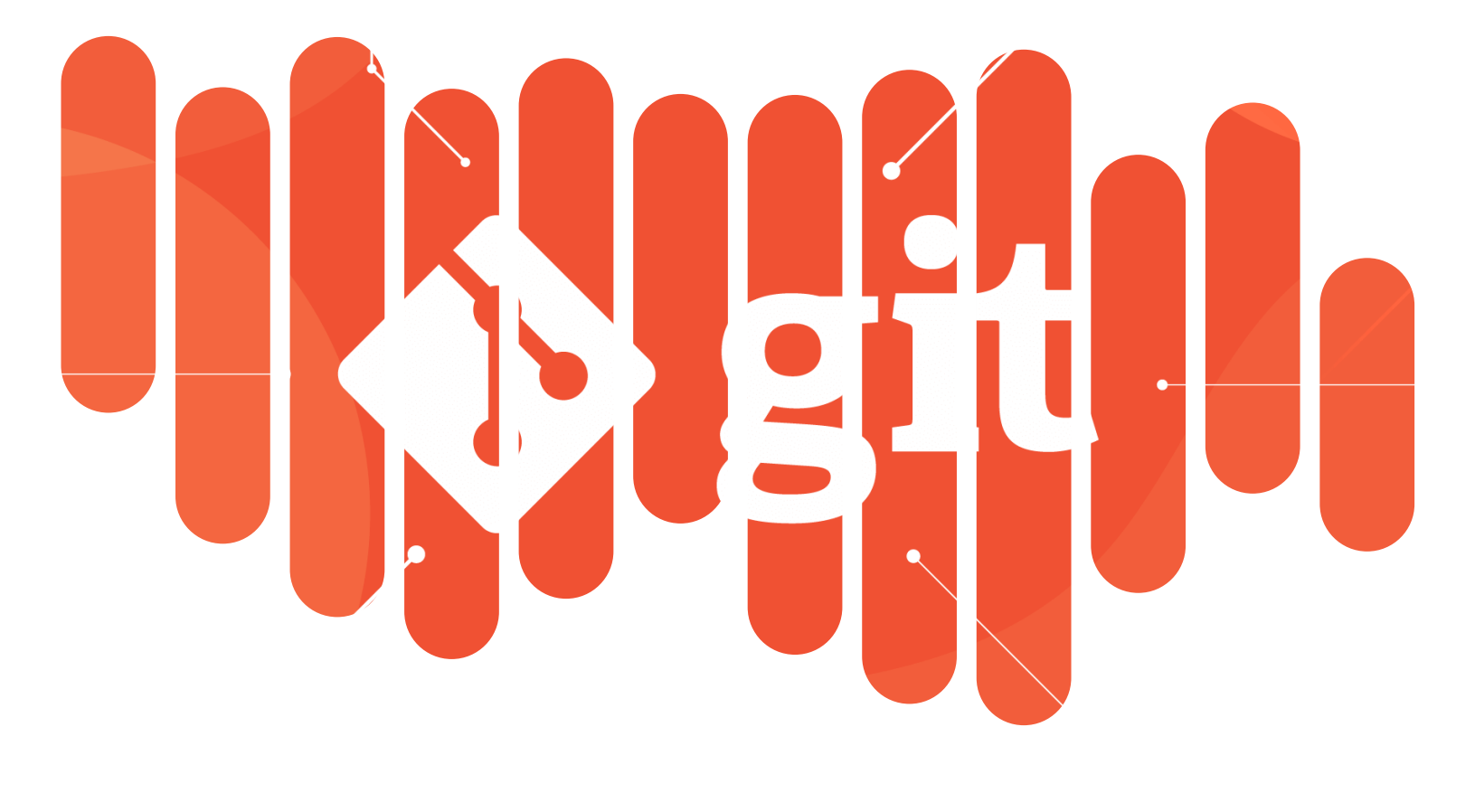

# **git**

- free, open source
- distributed version control system
- small -> very large projects
- easy to learn

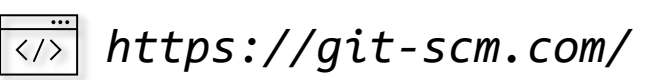

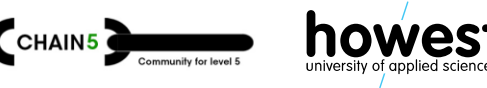

## **GitHub**

- platform / cloud-based service
- version control using git
- adds the options of;
	- access control
	- bug tracking
	- (software) feature requests
	- task management
	- continuous integration
	- wikis
	- …

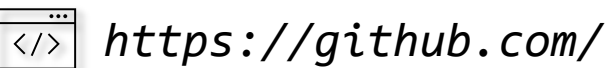

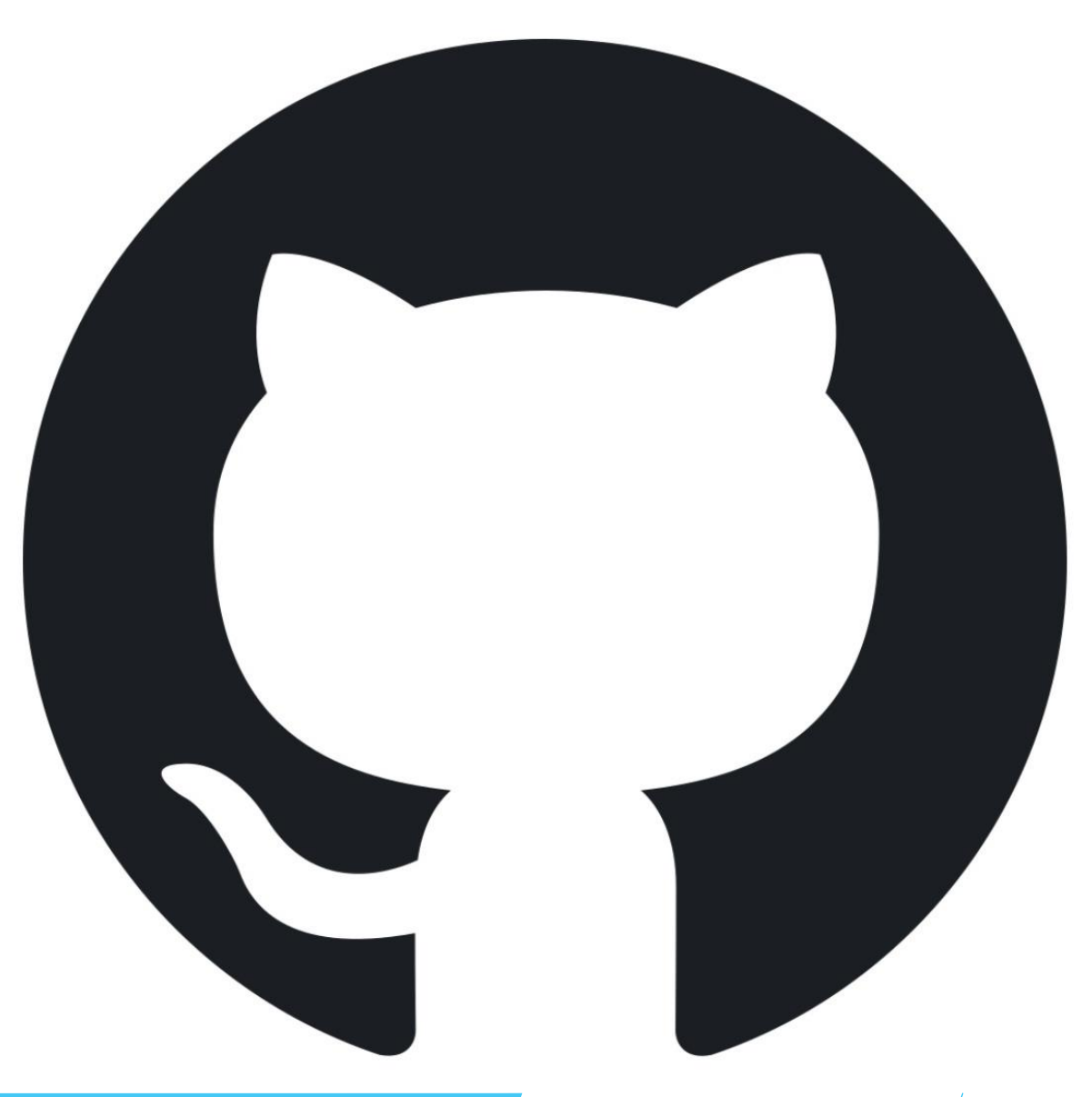

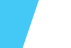

## **GitHub Classroom**

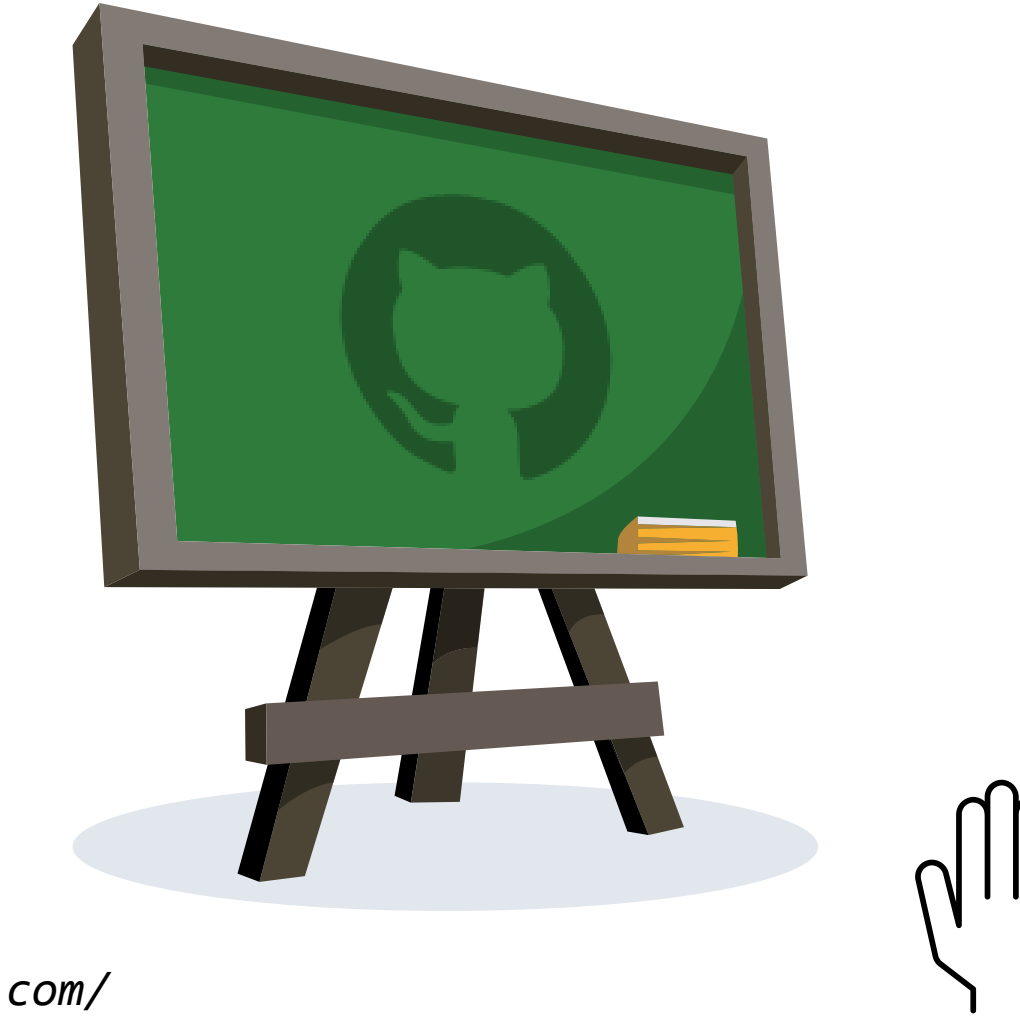

*https://classroom.github.com/* $\langle$ />

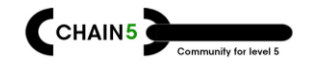

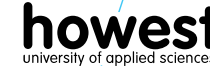

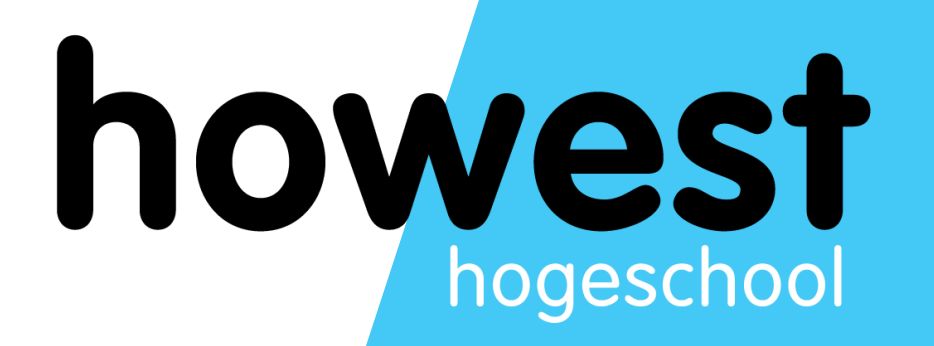

### **A highlevel overview**

Let's check what GitHub and GitHub Classroom could do for us

### **GitHub**

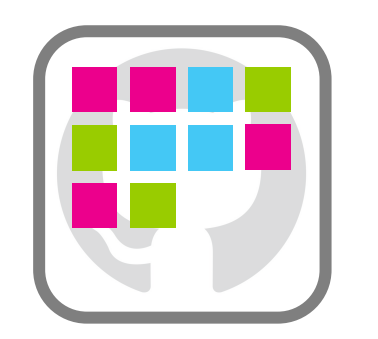

- Developer Team
- Repository
- Committing work
- Review committed work

- $\checkmark$  Collaboration on shared codebase
- $\checkmark$  History and versioning
- $\checkmark$  Peer reviews

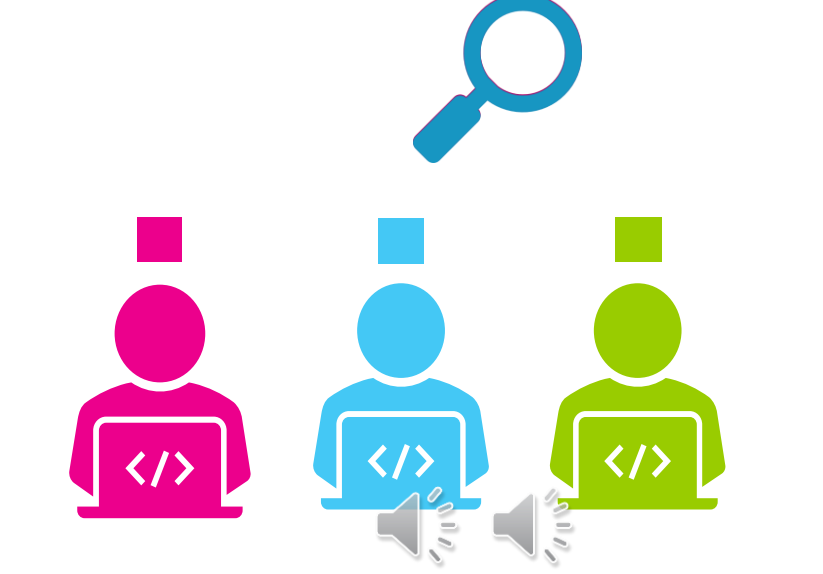

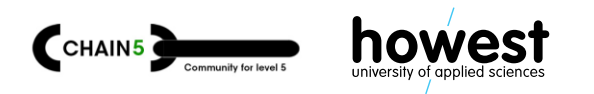

#### **GitHub Classroom**

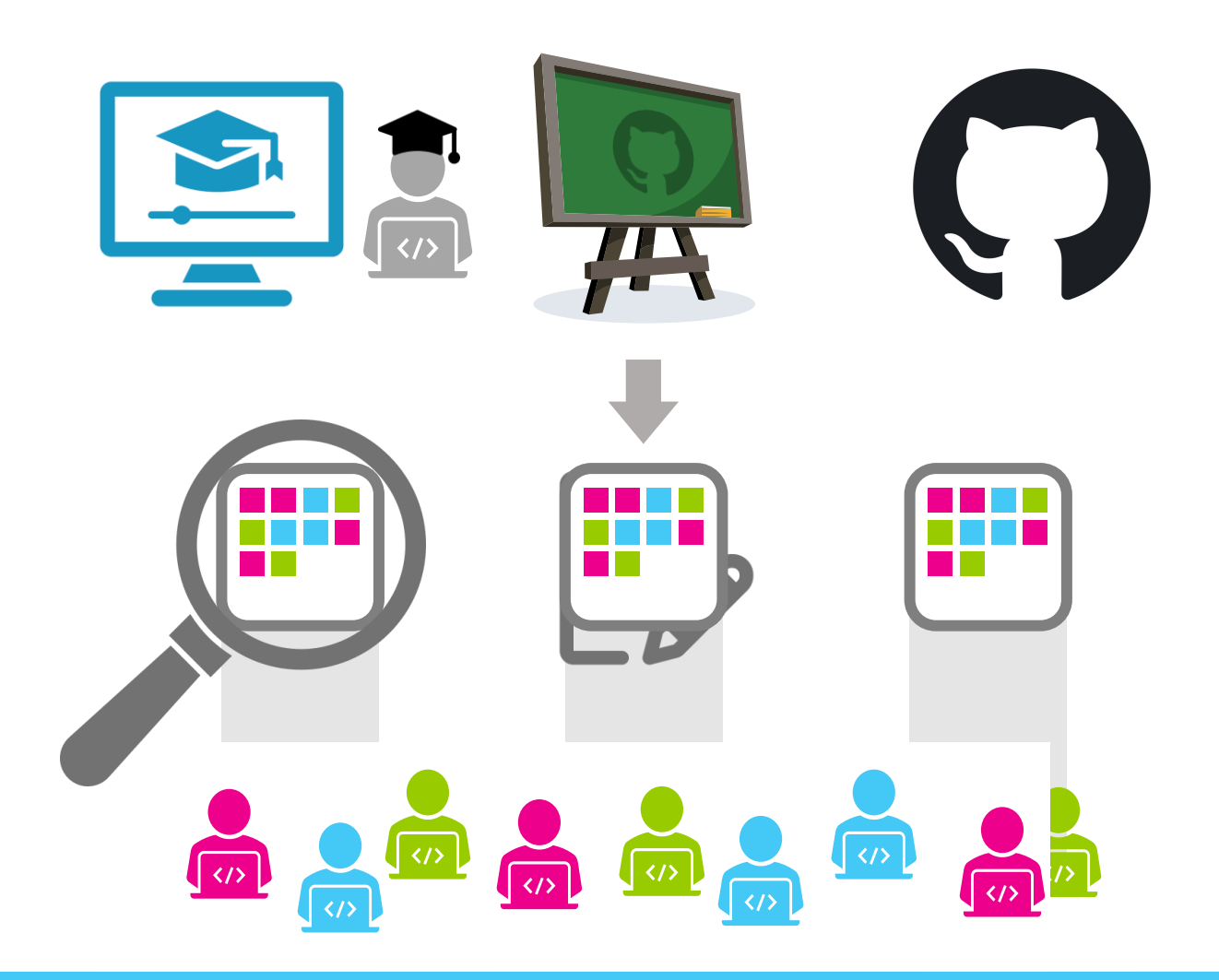

- Classroom creation
- Assignment creation
- Team formation (optional)
- Students accept assignment

- $\checkmark$  Repository per team/student
- $\checkmark$  Real-world versioning control

10

 $\checkmark$  Educator reviews and feedback

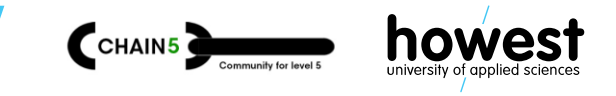

### **GitHub Classroom Features**

#### ✓**Create assignments**

- individual or groups
- supports repository templates
- ✓**Automatic repository creation**

#### ✓**Grading and feedback**

- feedback on code level
- autograding with unit tests

#### ✓ **Monitor assignments**

- submissions
- late submissions

#### ✓**Integrates with GitHub**

- version control and history
- discussions and reviews
- integrated IDE (VS Code)
- development environment

11

• CI/CD tooling

• …

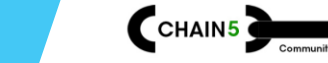

diamo **de** 

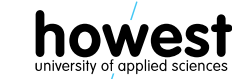

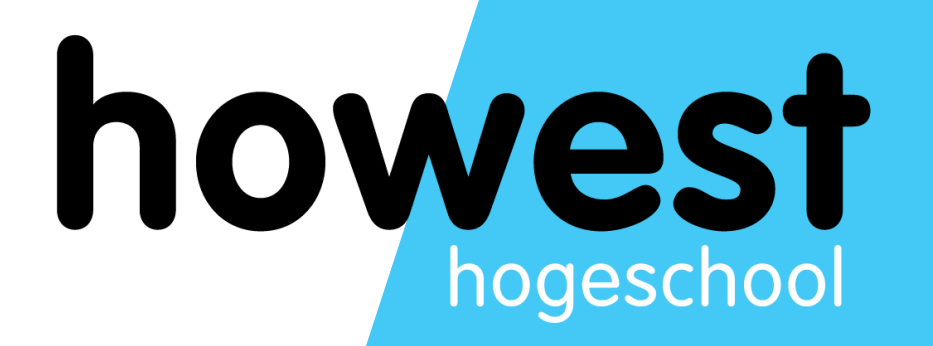

### **Hands on!**

We've got something for you!

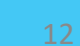

**Before we dive deeper**

#### Let's get to know each other through …

## **A GitHub Classroom Assignment**

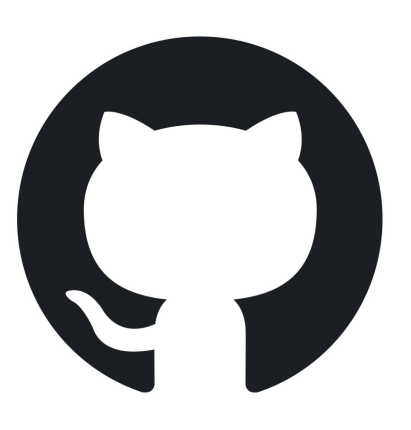

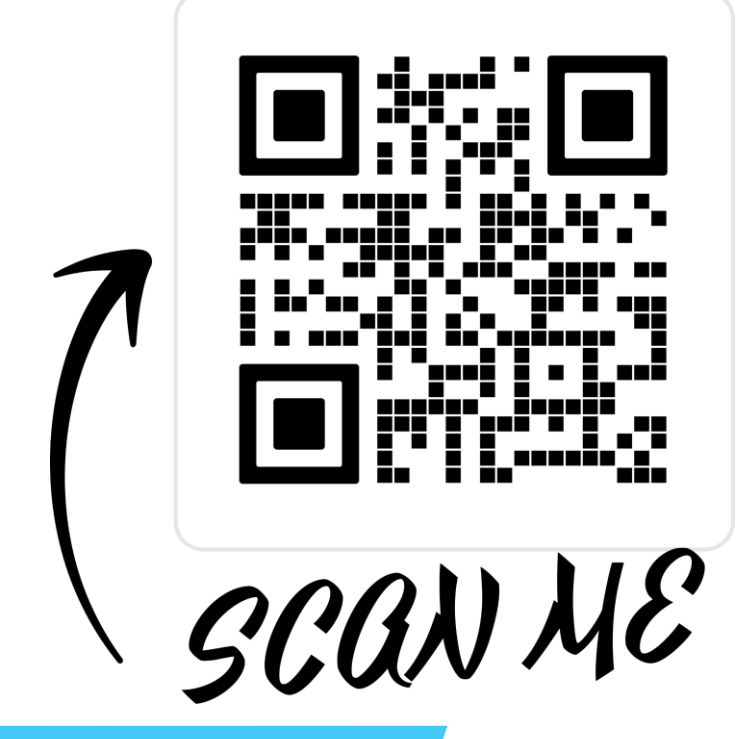

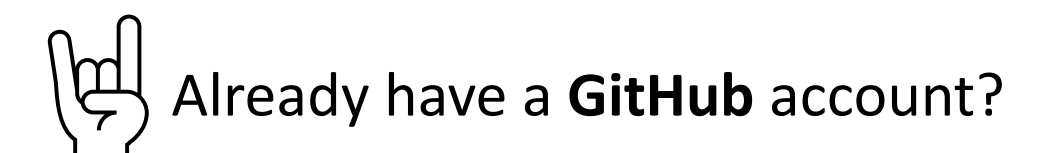

*https://github.com* → *Sign Up* <sup>13</sup>

You'll need a **GitHub** account!

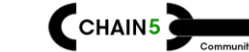

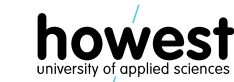

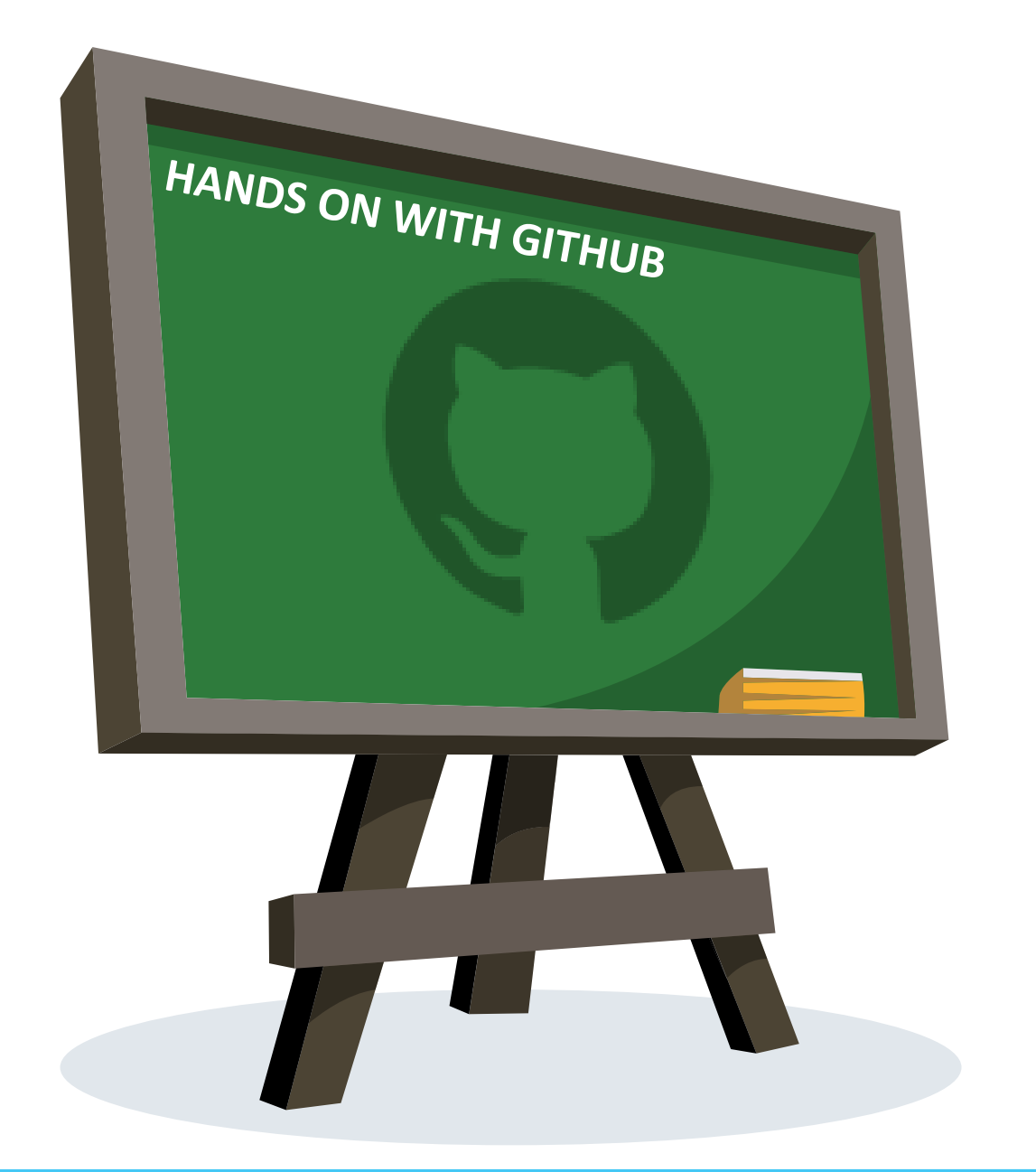

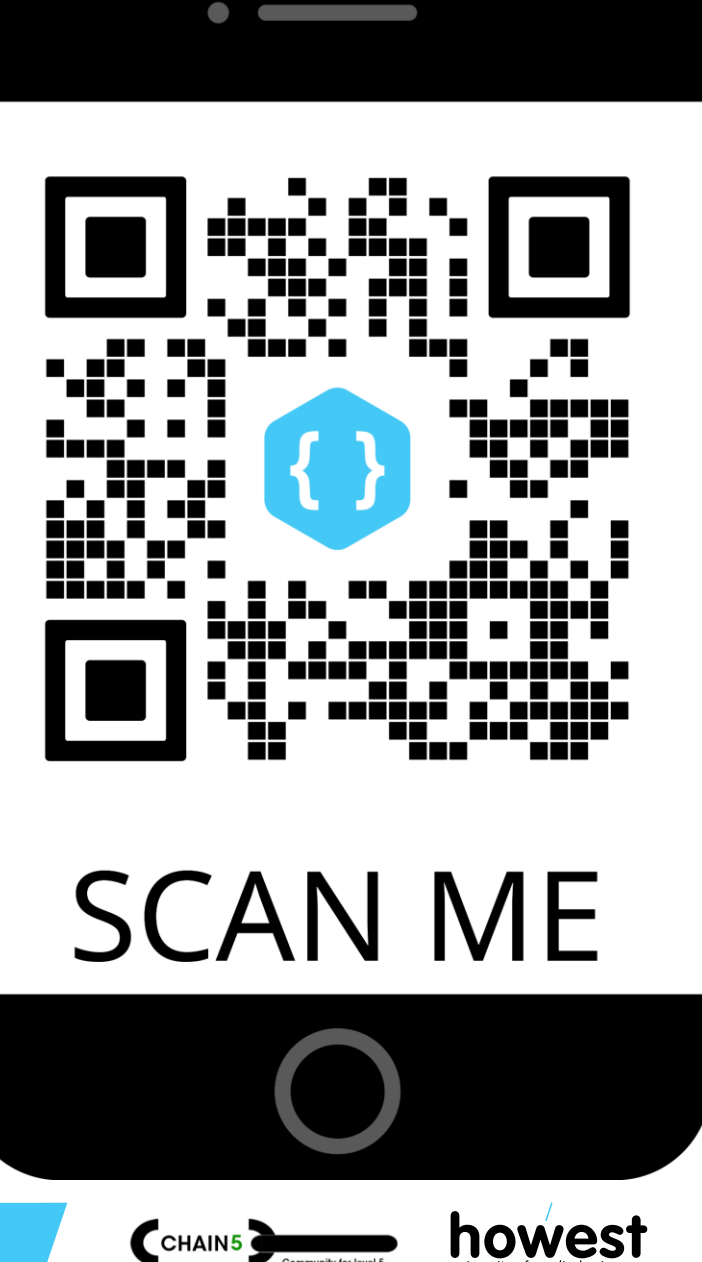

Plants logo https://classroom.github.com/a/L\_B7CDPX 14 diamodel 14 diamodel 14 diamodel 14 diamodel 14 diamodel

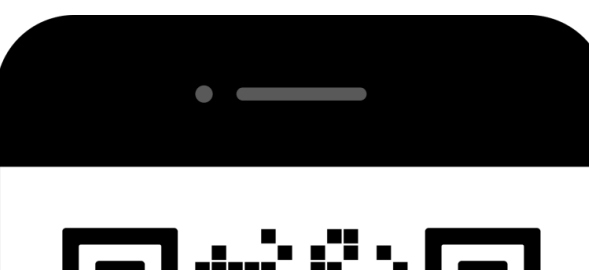

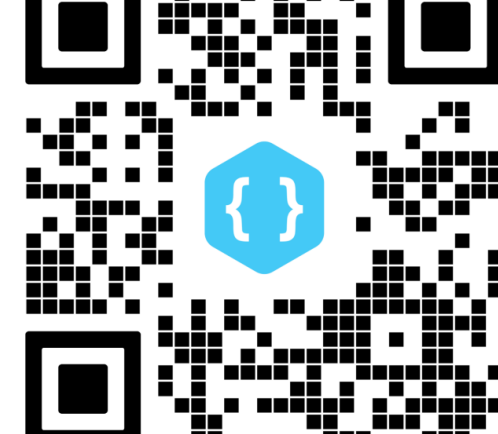

## **SCAN ME**

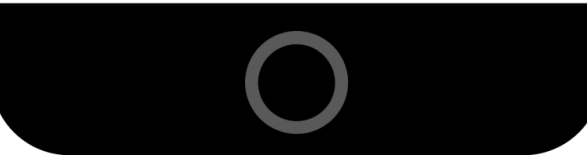

Howest - Chain 5

#### Accept the group assignment -Chain-5-Collaboration

Before you can accept this assignment, you must create or join a team. Be sure to select the correct team as you won't be able to change this later.

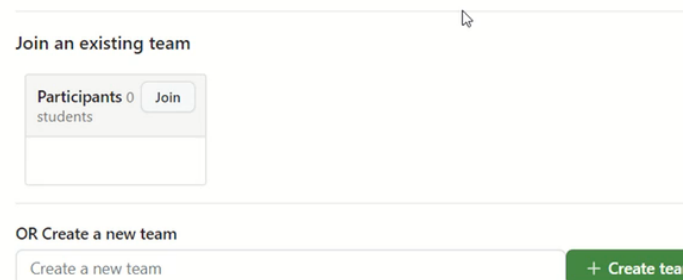

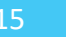

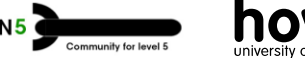

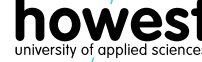

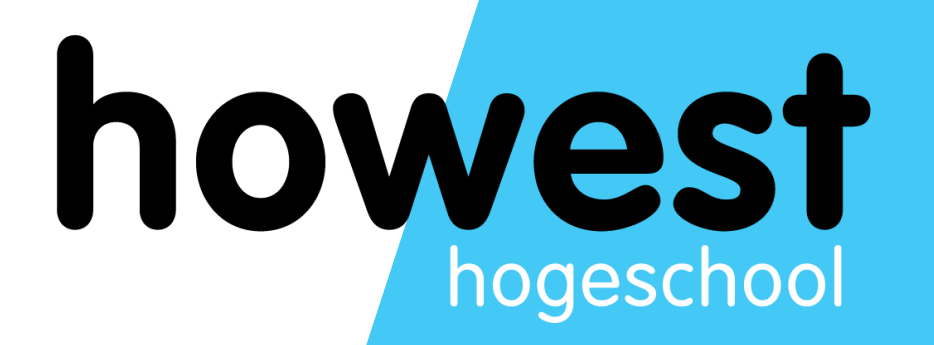

### **How much work did this take?**

Let's take a look  $\circledR$ 

### **Step 1 - create an organisation**

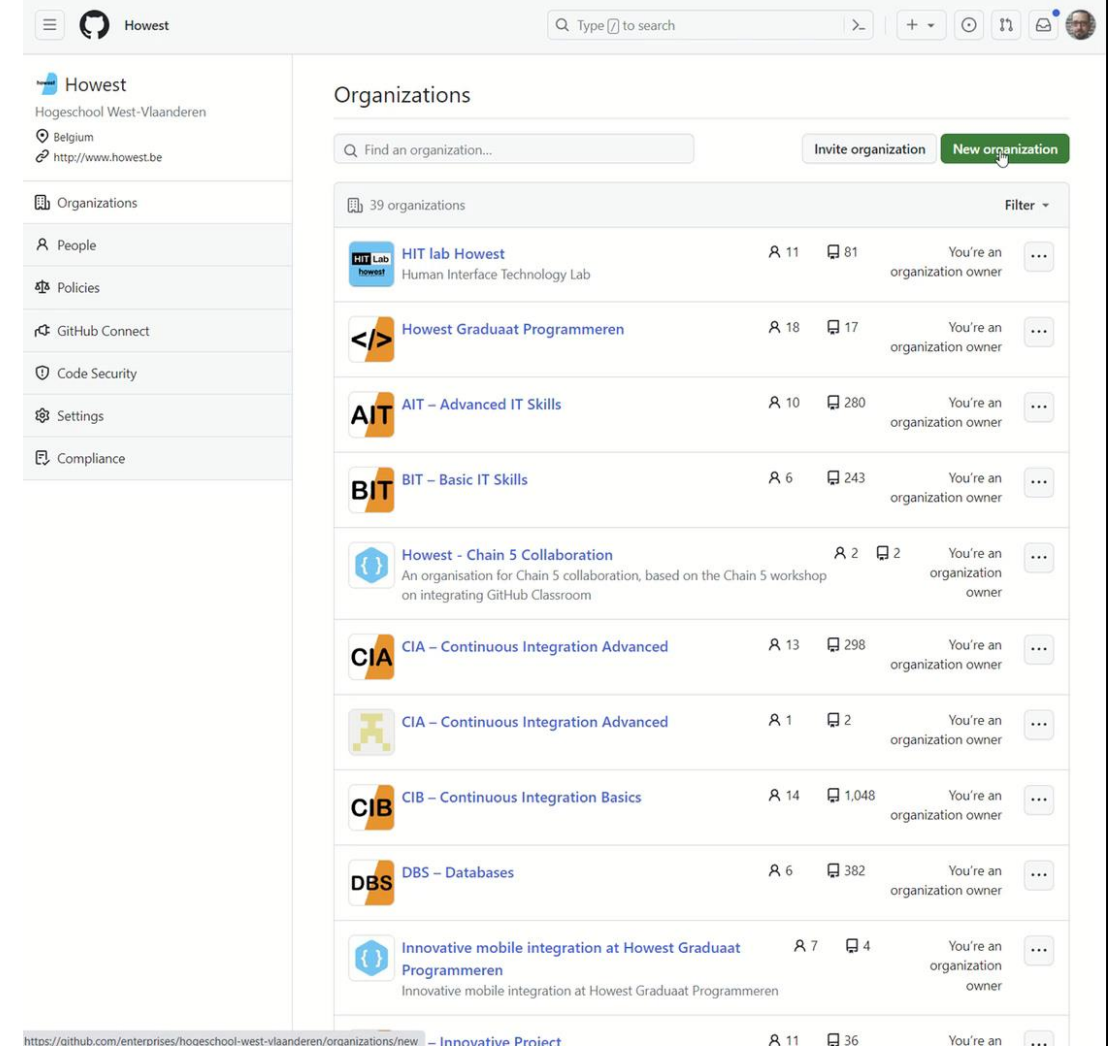

- One time only
- **Recommended**
	- 1 Organisation per course
	- One stop shop for all course material
	- Align naming conventions and setup
- Simple and straightforward
- Customisation possible

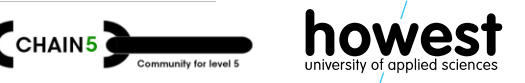

#### **Step 2 - create a repository**

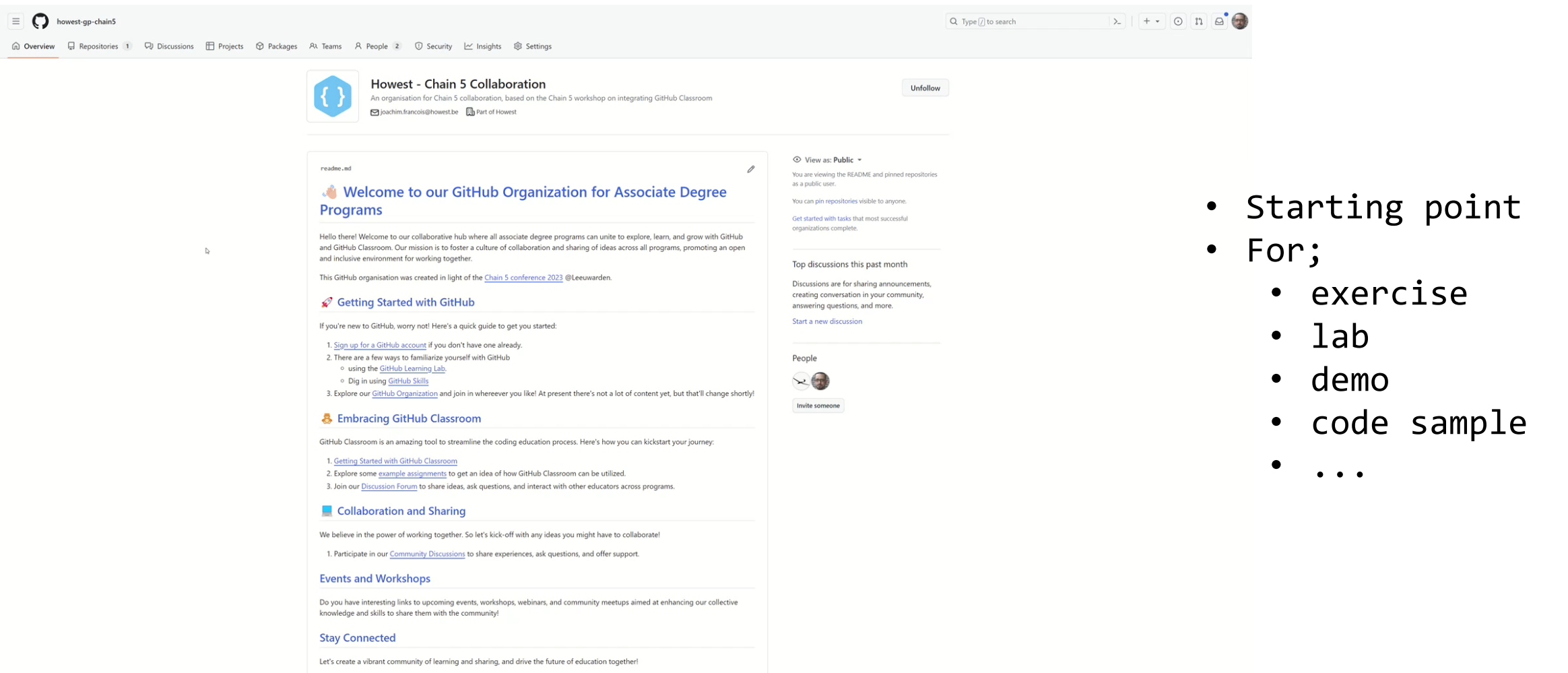

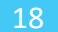

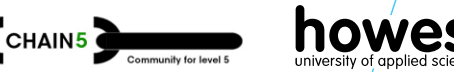

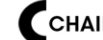

#### **Step 3 - add information (code) to the repository**

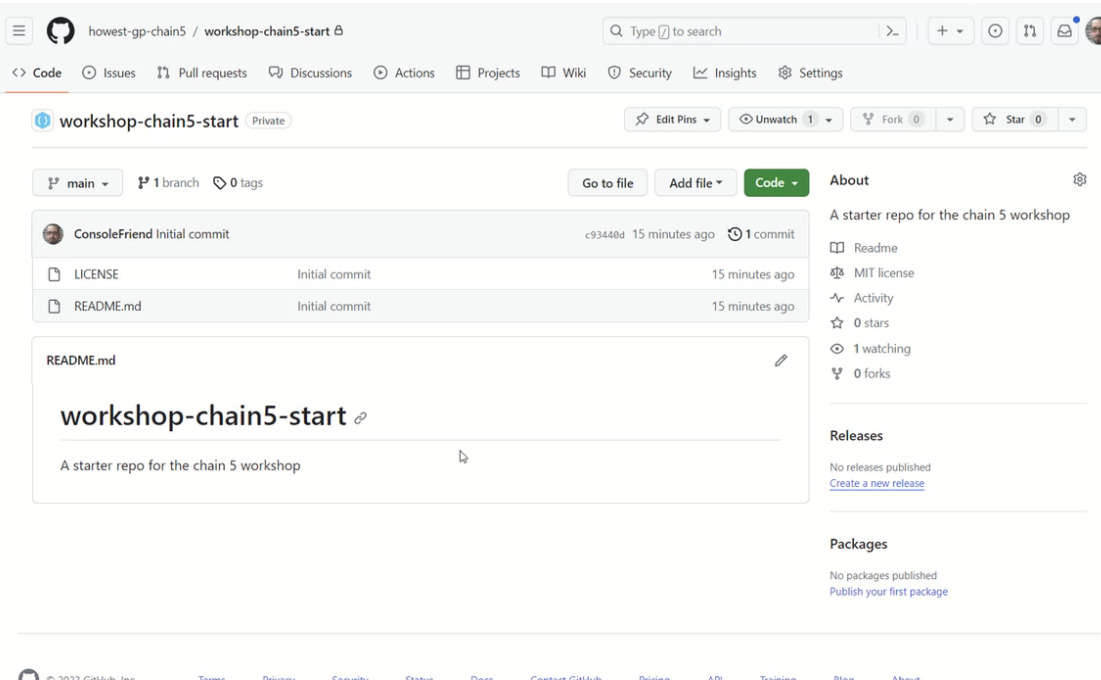

- Add code, information, guidelines, ...
- **Recommended**
	- Align naming conventions and setup
	- Make use of markdown
- Simple and straightforward
- Customisation possible

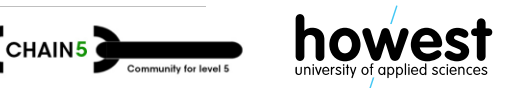

#### **Step 3 - create a classroom**

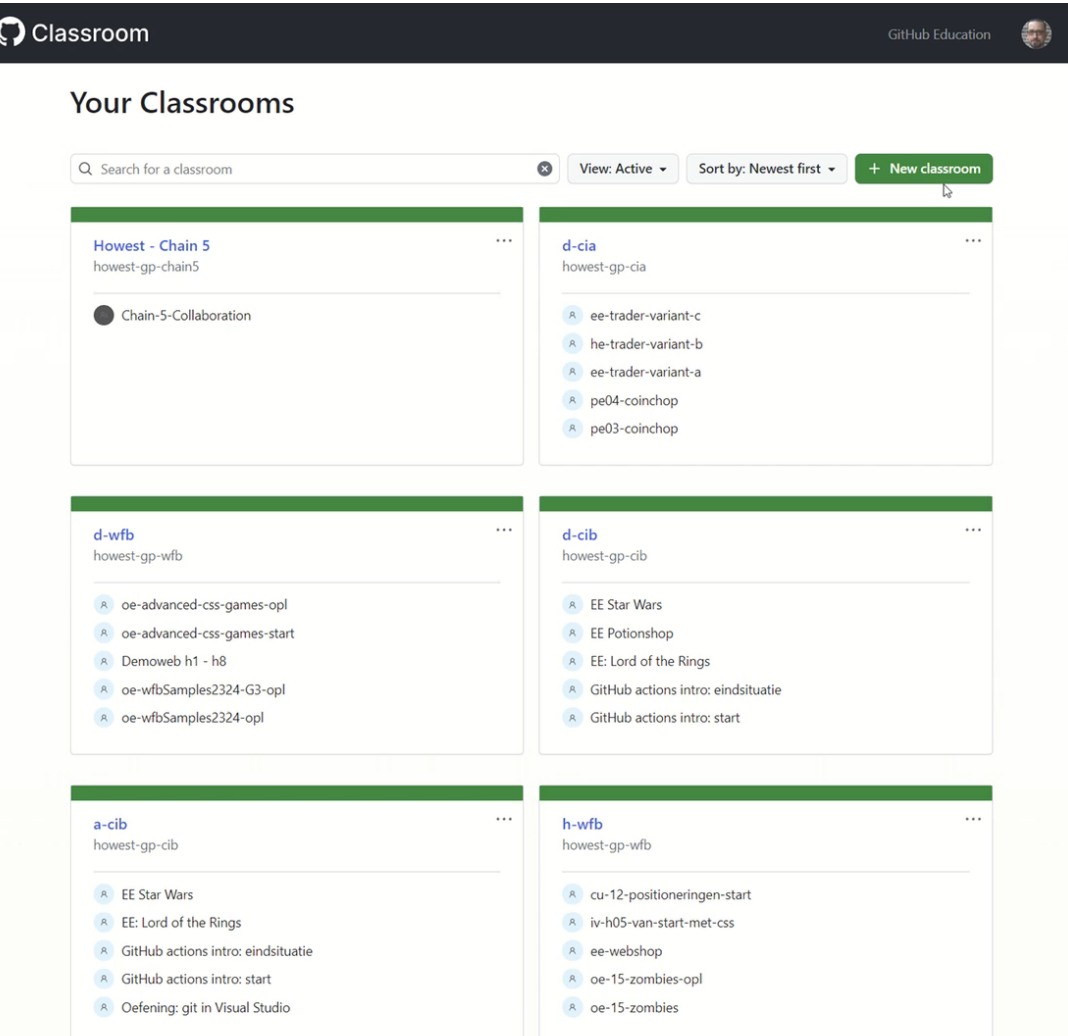

- Link Classroom => Organisation
- Invite colleagues
- Add your students
	- Via Google Classroom
	- Canvas
	- Moodle
	- Sakai
	- Manually
- **Recommended**

20

• Align naming conventions and setup

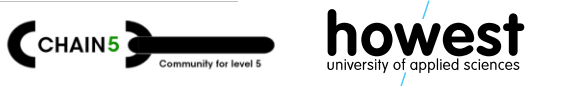

room github.com/clas

#### **Step 4 - setup an assignment (basics)**

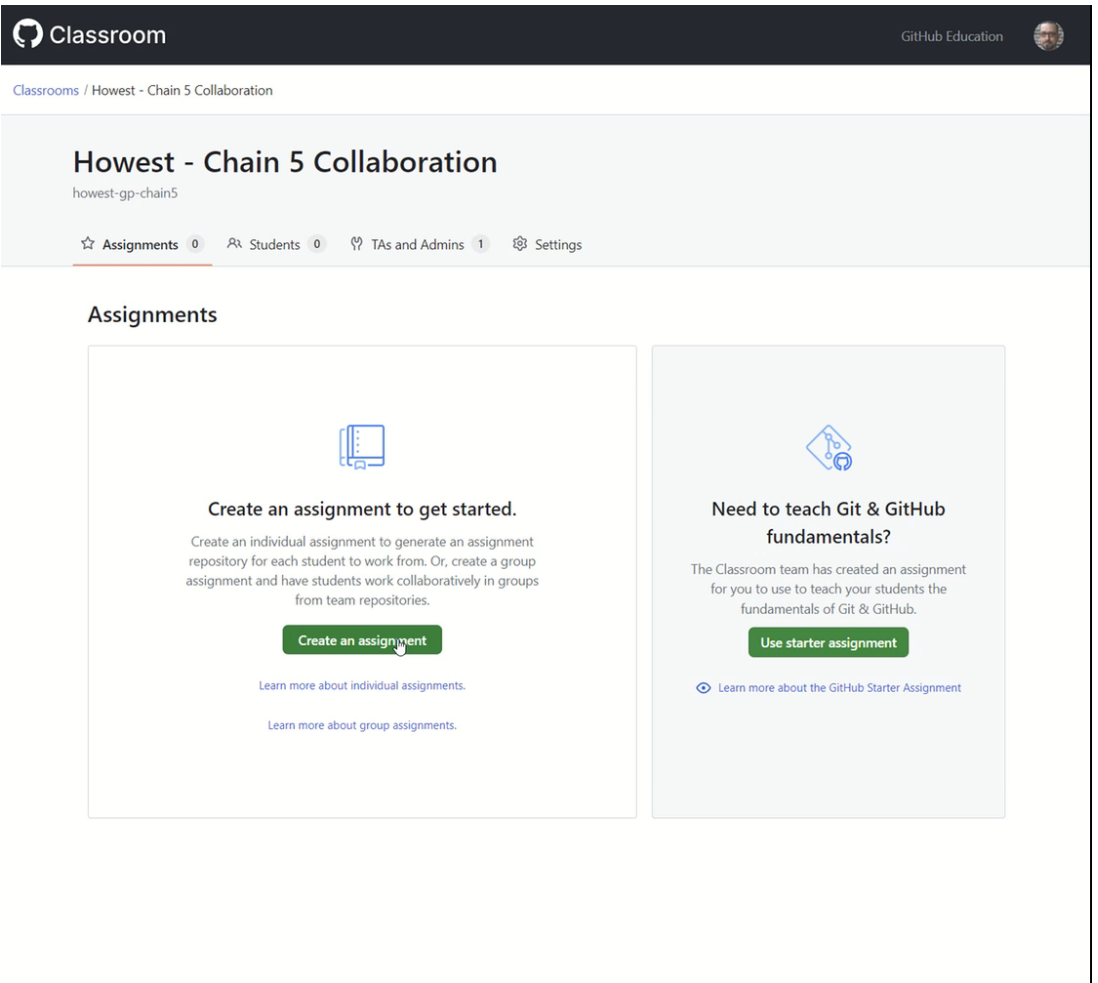

- **Title**
	- Prefixes student repository
- Add a starting point *(can be blanc)*
- Individual or group
- Optional use of Codespaces
- Optional use of Autograding *(test)*
- Optional use of feedback PR
- **Recommended**
	- Private repositories
	- Align naming conventions and setup

dina **yy** 

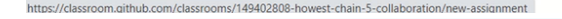

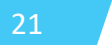

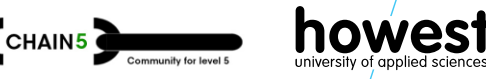

### **Step 5 - managing an assignment (students)**

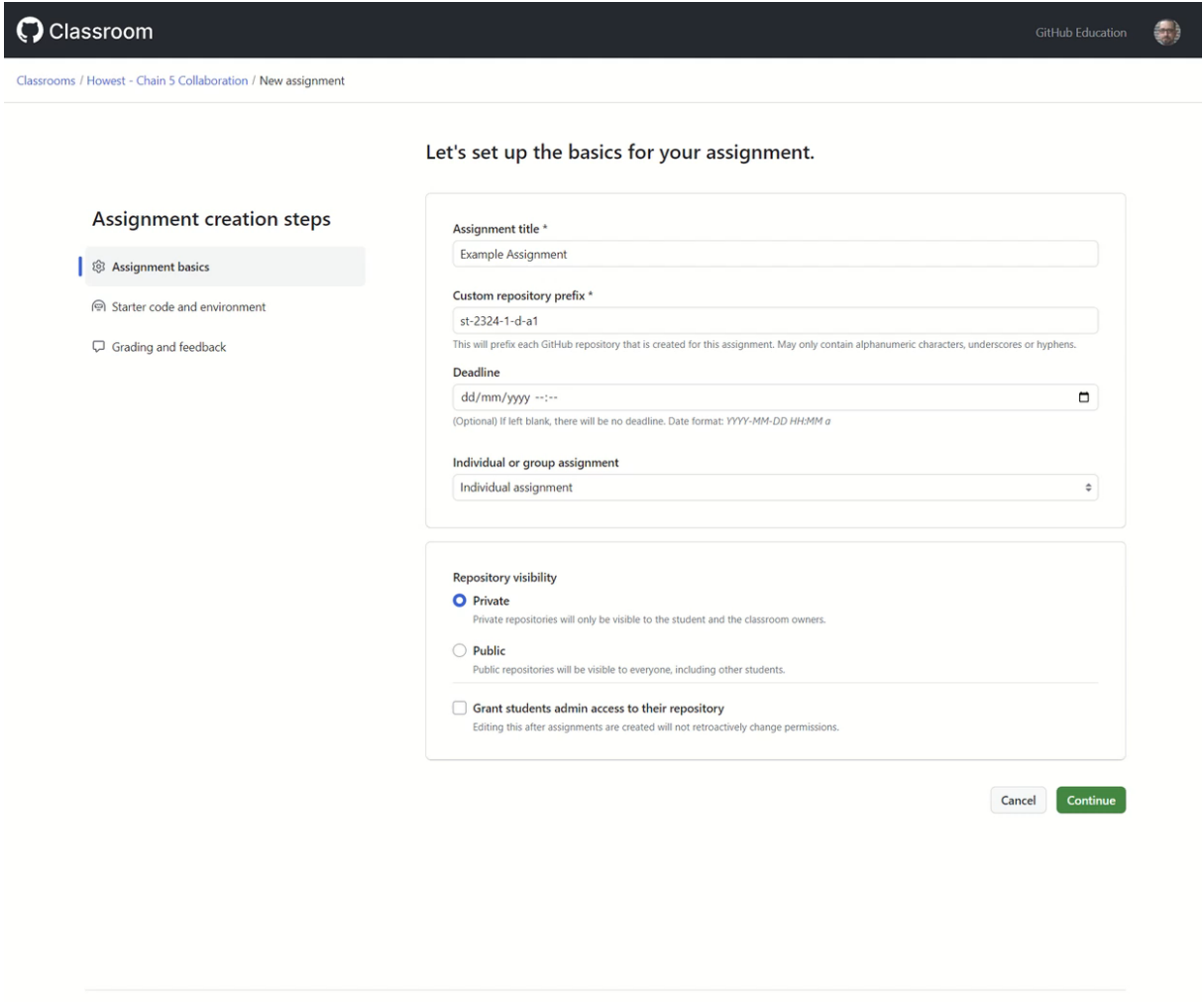

**Contact GitHub** 

 $\bigcirc$   $\circ$  2023 GitHub, Inc.

- **Title**
	- Prefixes student repository
- Add a starting point *(can be blank)*
- Individual or group
- Optional use of Codespaces
- Optional use of Autograding
- Optional use of feedback PR
- **Recommended**

22

- Private repositories
- Align naming conventions and setup

Plaats logo hier in het dina **yy** 

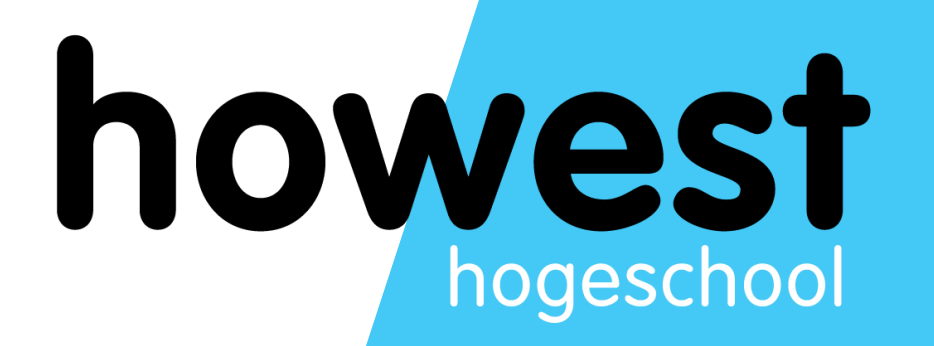

### **The (potential) integration**

How can **you** integrate?

#### **Curriculum integration PRR** PRB - Programming Racice WSI - Workplace Simulation & WX1 - W WPL Create one GitHub organization per Course Unit  $WBA - Web$  Backend **WBA Course Unit Abbreviation GitHub Organization At 1 follower iii** Part of Howest Programming Basics PRB <https://github.com/howest-gp-prb> Web Backend WBA <https://github.com/howest-gp-wba> Popular repositories … Workplace Learning WPL <https://github.com/howest-gp-wpl> spnetcore-csharpfeatures Forked from sigged/aspnetcore-csharpfeatures Outlines some important c# principles when dealing with ASP.NET Core<br>
applications.<br>
Set of state of principles when dealing with ASP.NET Core Public template cu-aspnetcore-dibas Public visibility Forked from sigged/aspn  $C#$ • Add educators as admins Shows the basics of Depertures of Coffeecup" company "Coffeecup" component the<br>Creamer (e.g. mill) creamer (e.g. milk). • No permissions for students by default  $\rightarrow$  permissions are per repository, granted by GitHub Classrooms  $\bullet$ <sub>C</sub>#

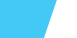

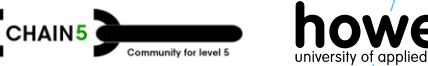

### **Curriculum integration**

Categorizing course materials on GitHub and GitHub Classroom

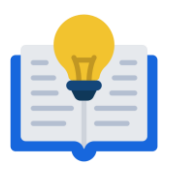

- Instructionals
- Example code
- Sample projects
- …

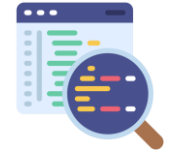

**Content Exercises Tests**

- Free practice
- Challenges
- Project-based
- Solutions

• …

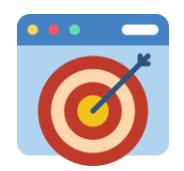

- Graded tests
- Exams
- Group-based projects
- Individual projects

• …

*Continuous evaluation*

25

 $\rightarrow$  Complements lectures  $\rightarrow$  Iterative practice  $\rightarrow$  Skill assessment

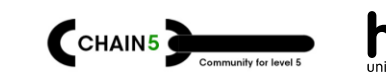

### **Curriculum integration**

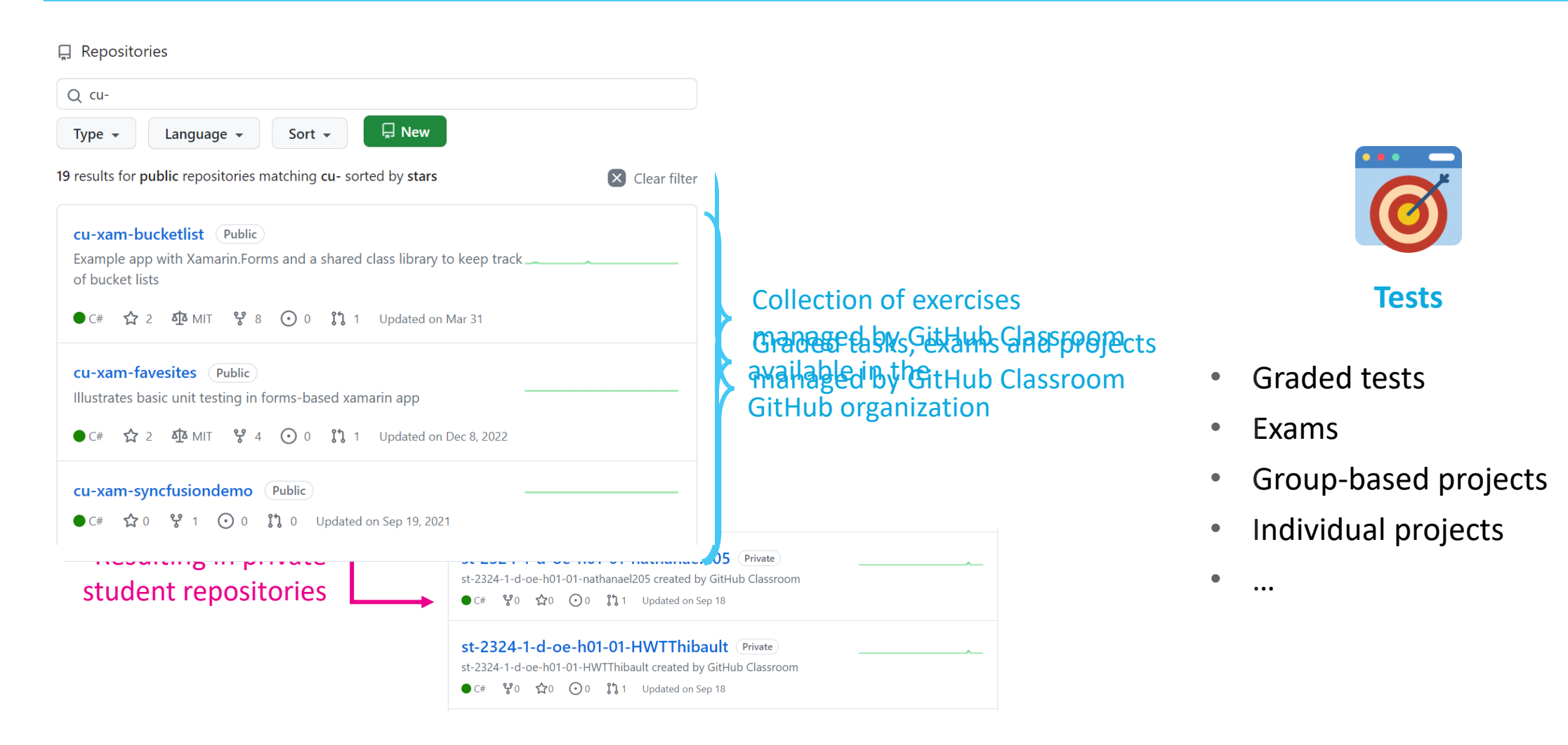

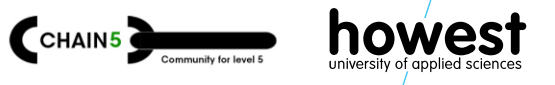

### **Tips for engaging exercises**

#### • Clear instructions

bundled with starter code or as a list of tasks

#### • Progressive complexity start easy, end with a challenge

#### • Provide starter code

immediate focus on the learning objective

#### • Use GitHub Actions

for automatic feedback on code quality

• Encourage exploration

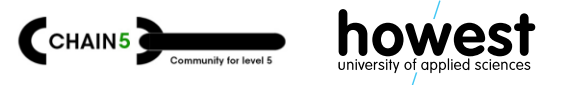

#### **Demo: setup autograding and reviews**

#### **Assignment basics**

#### Assignment title \*

CSharp-Exercise

#### Custom repository prefix \*

st-sem1-csharp-exercise

This will prefix each GitHub repository that is created for this assignment. May only contain alphanumeric characters, underscores or hyphens.

#### **Deadline**

#### 09/11/2023 20:00

(Optional) If left blank, there will be no deadline. Date format: YYYY-MM-DD HH:MM a

#### $\Box$  This is a cutoff date

If selected, the student will lose write access to their repository after the date is reached.

#### **Assignment status**

#### Individual or group assignment

Active

Individual assignment  $\Rightarrow$ 

Assignment type cannot be changed after assignment creation.

 $\Box$ 

÷

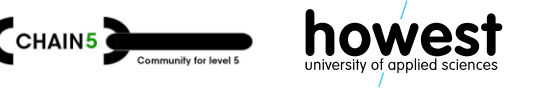

#### **Demo: student acceptance**

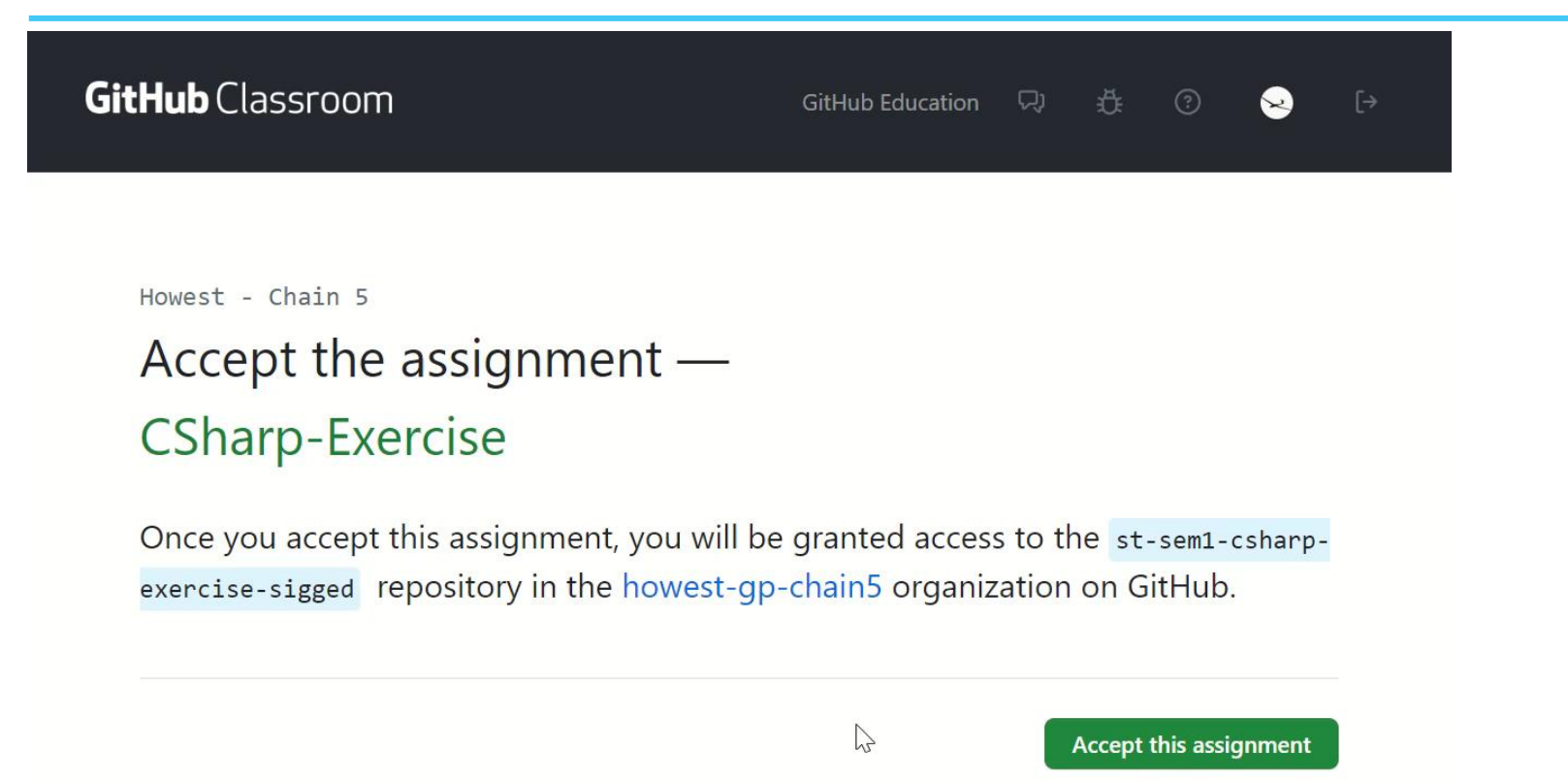

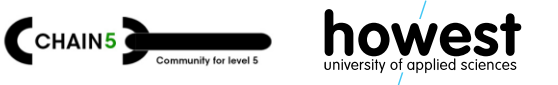

#### **Demo: student solves exercise**

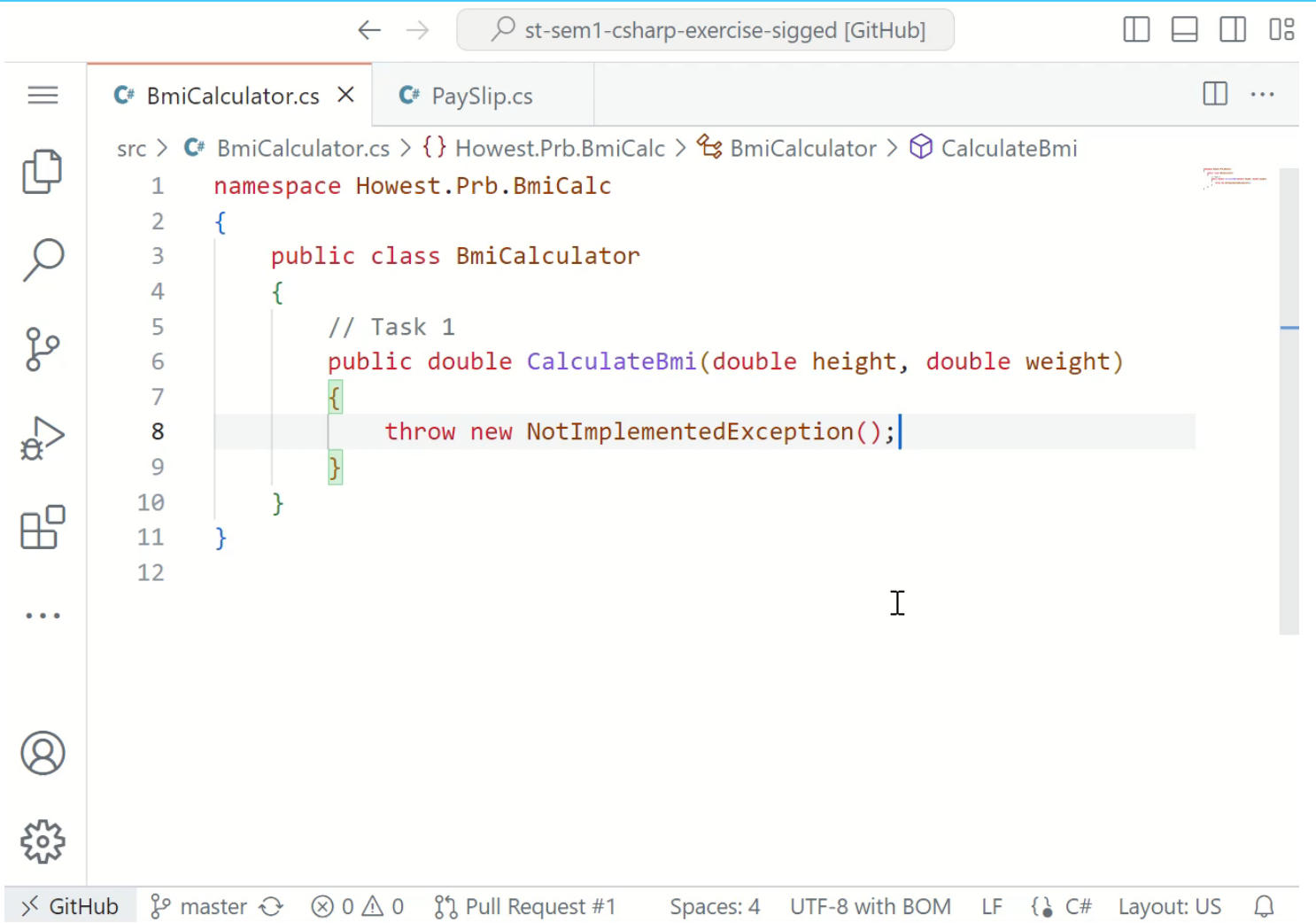

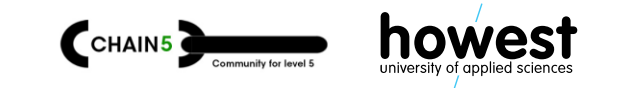

#### **Demo: educator monitors progression**

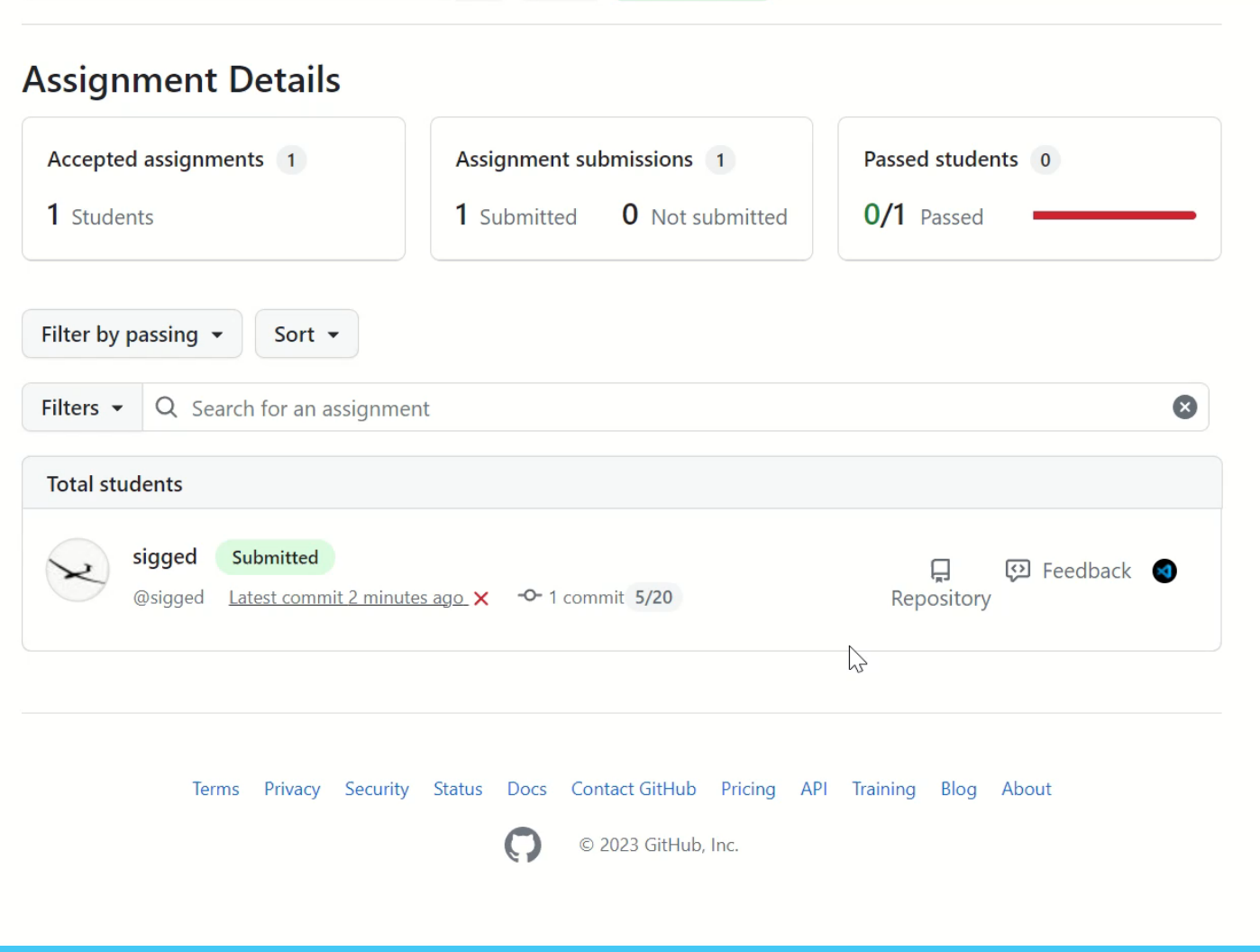

P<sub>ouver</sub> diamo **de** 

#### **Demo: student finalizes exercise**

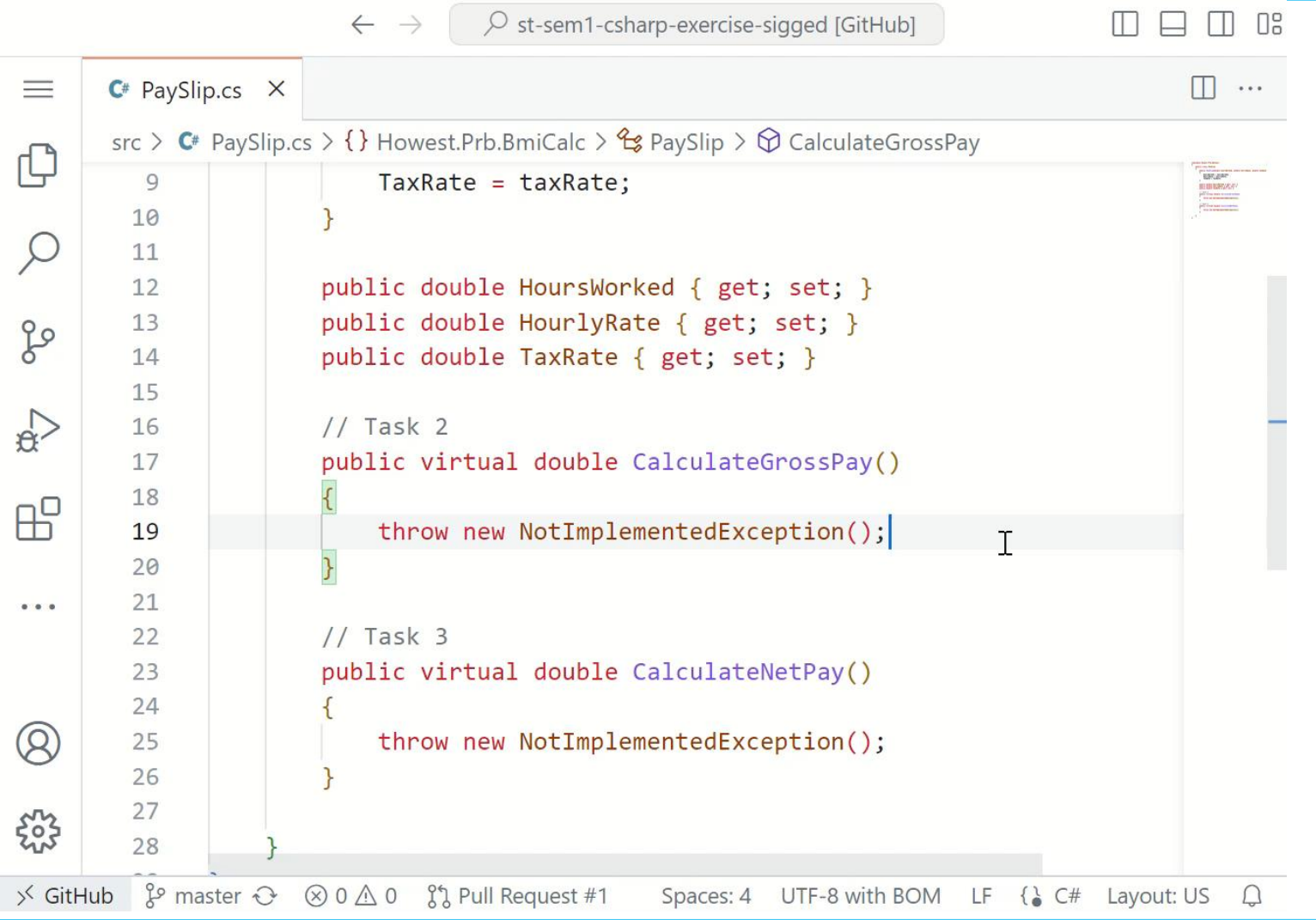

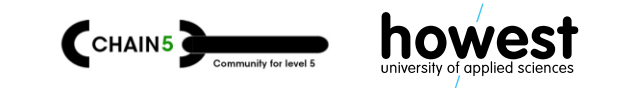

#### **Demo: autograding in action**

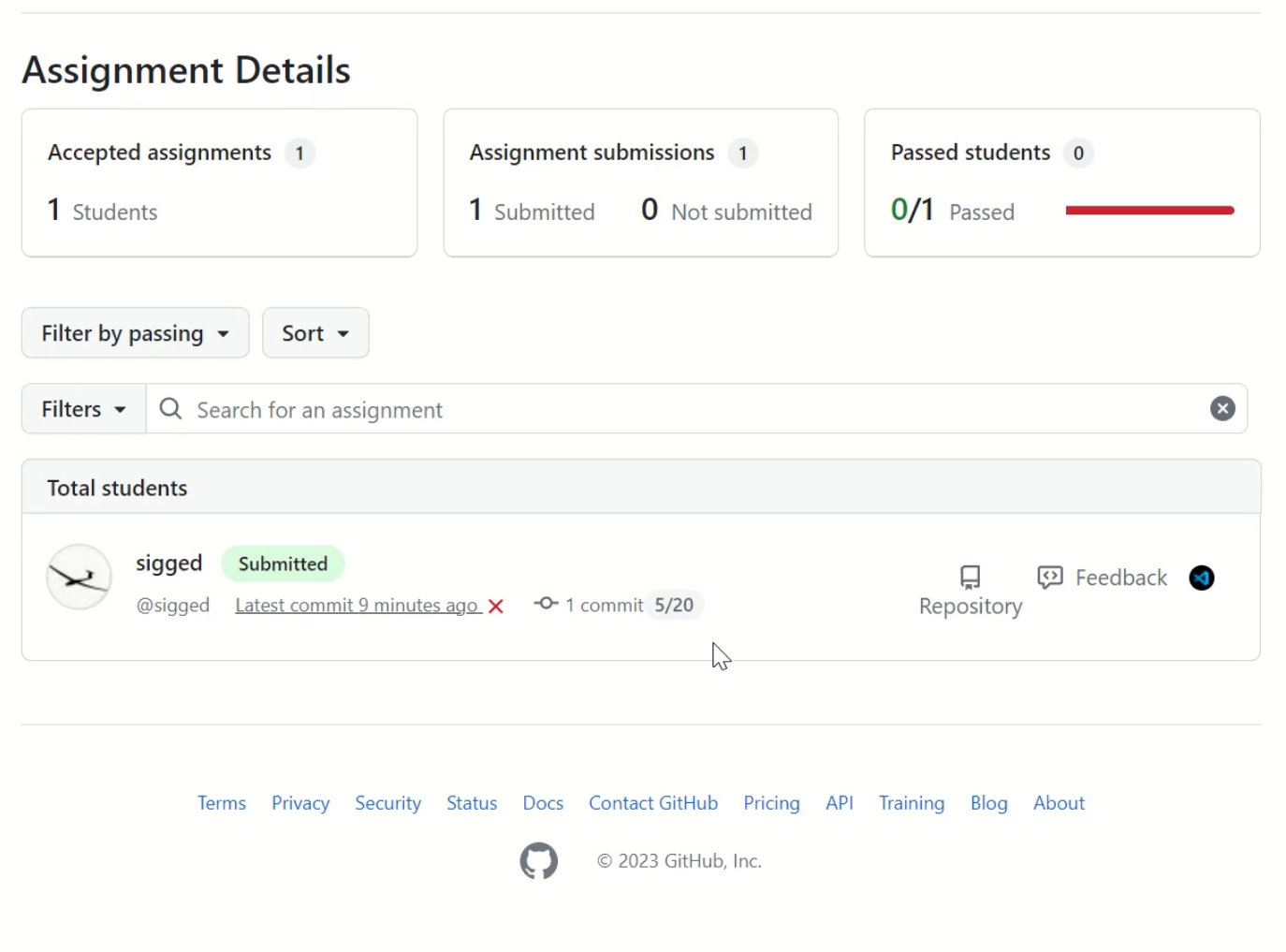

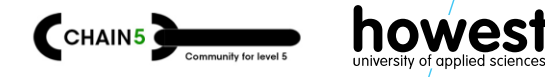

#### **Demo: reviews with fine-grained feedback**

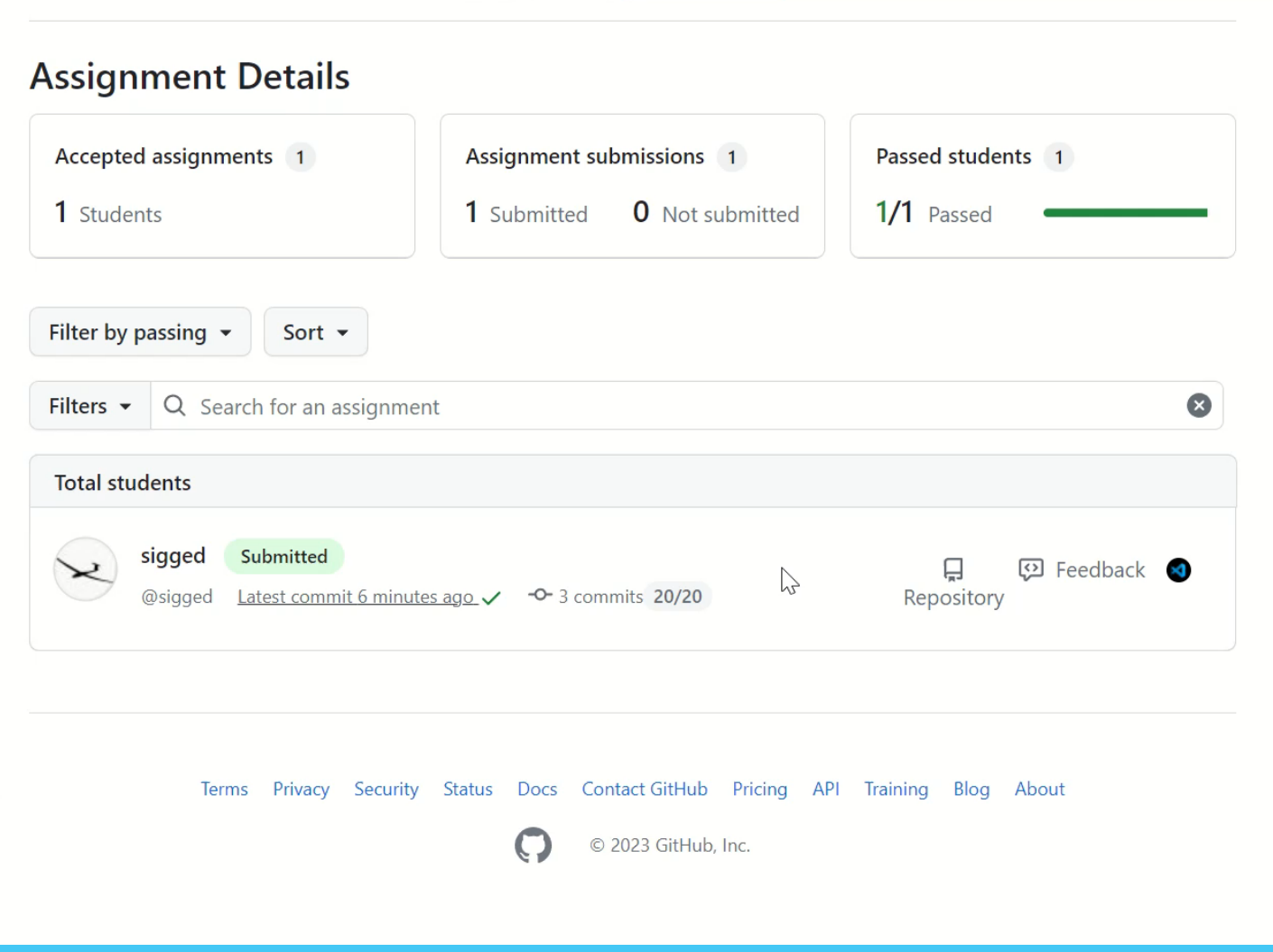

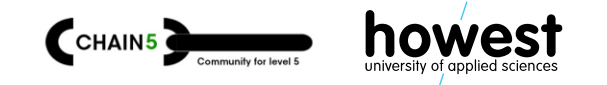

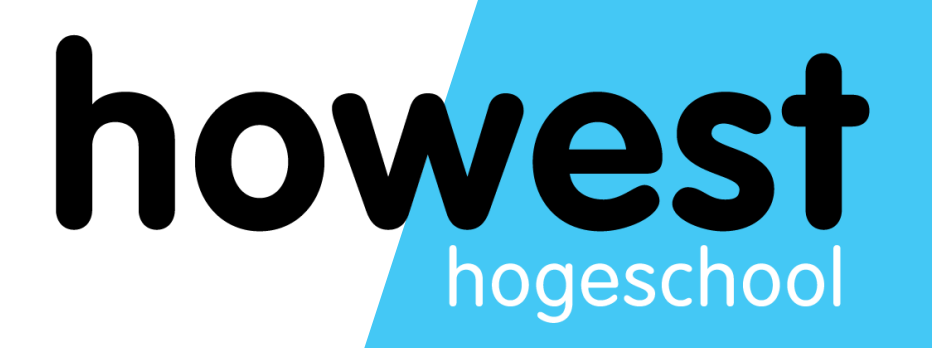

### **Challenges ?**

What did we encounter? How did we overcome ? What resources are there ?

…

#### **Challenge** ❗

• Students need basic knowledge of **git**

#### **Our solution**

- Add a course on the basics
	- git Porcelain commands suffice
	- Basics on GitHub

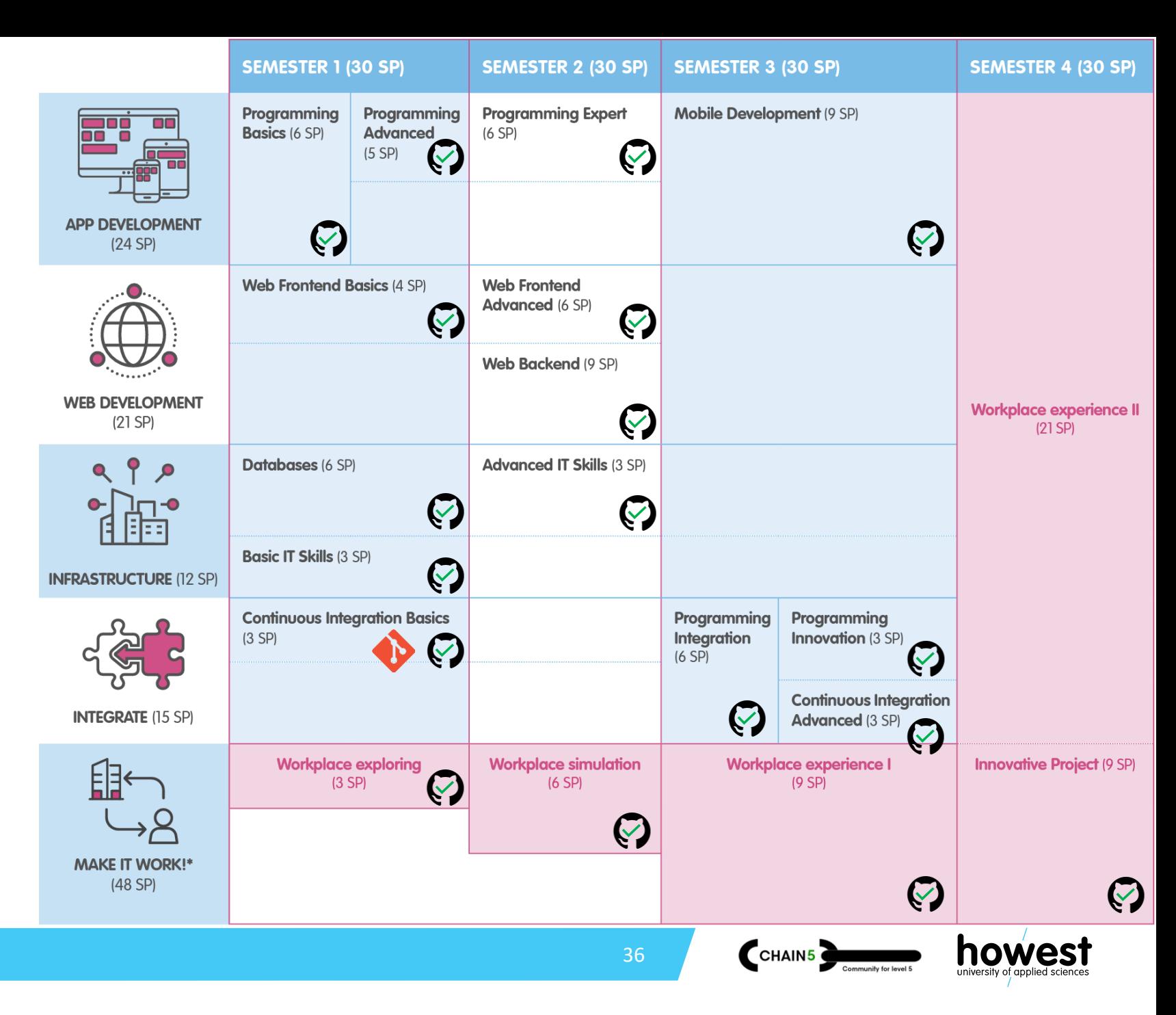

#### **Challenge** ❗

• 18 courses – 18 colleagues *Things tend to get wild*

#### **Our solution**

• Setup team conventions in the use of GitHub (Classroom)

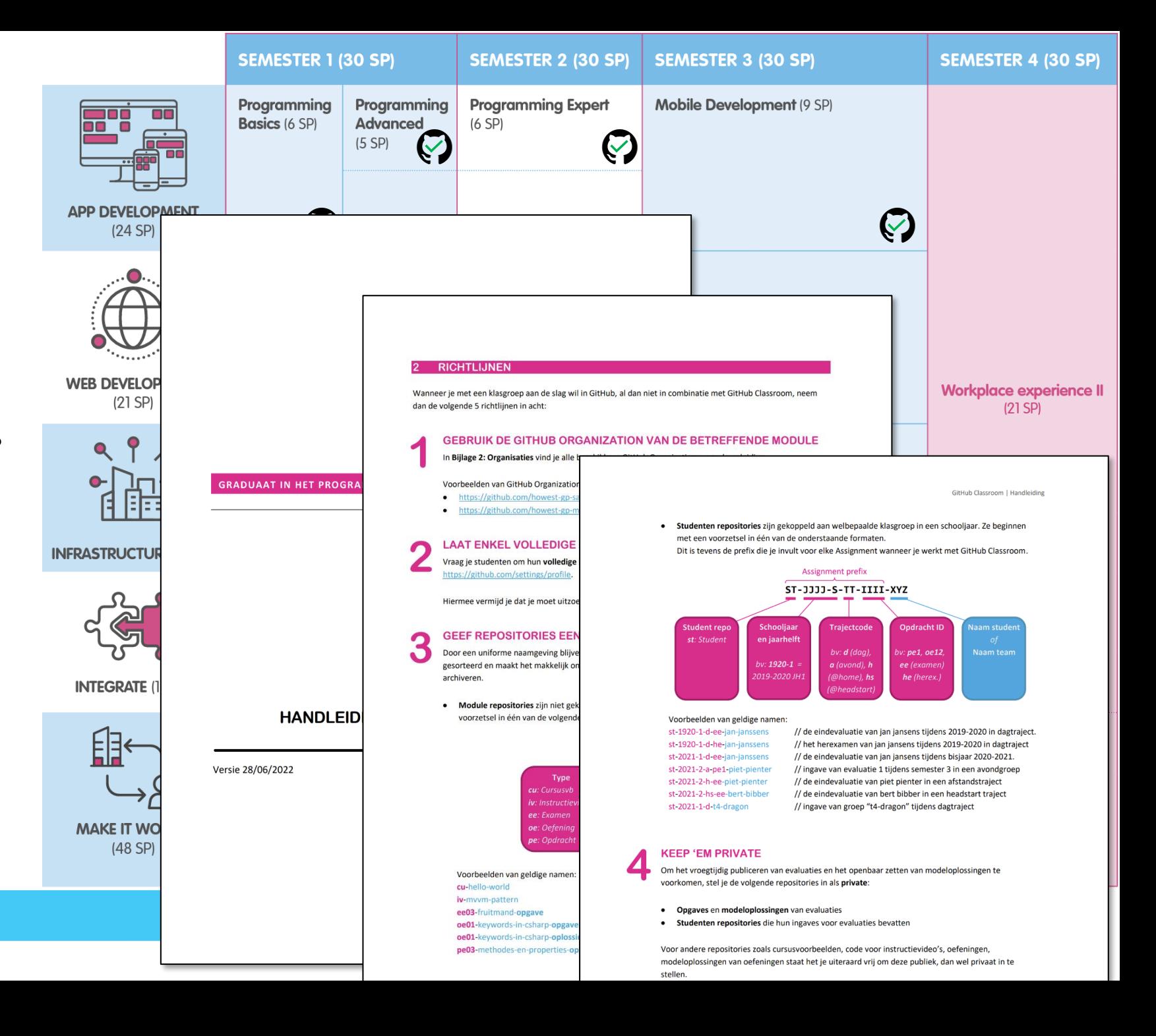

#### **Challenge**  ❗

• Recreate an organisation / Classroom every semester

#### **Our solution**

- Archive student repos *(easy due to conventions)*
- Reuse organisation + Classroom

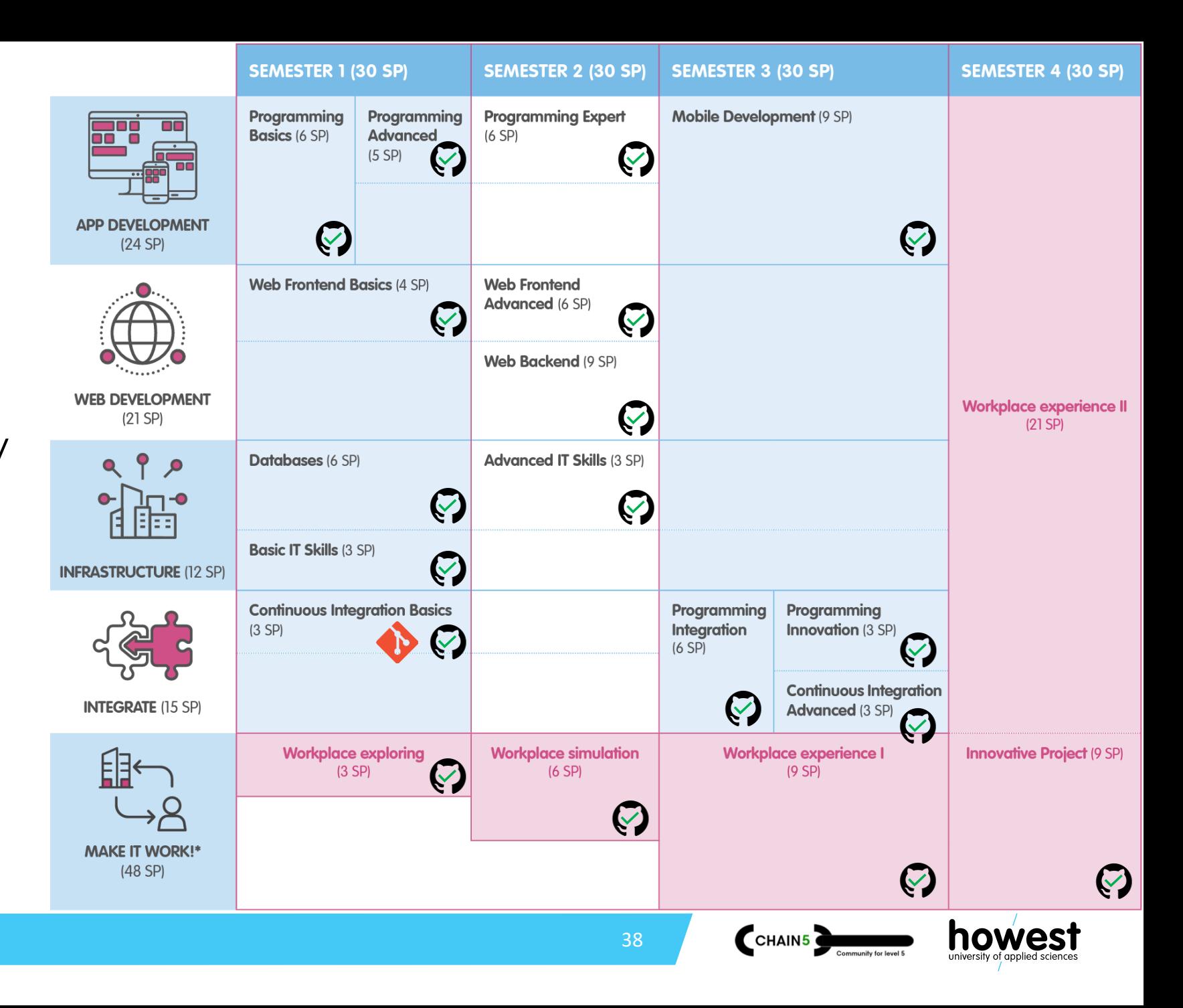

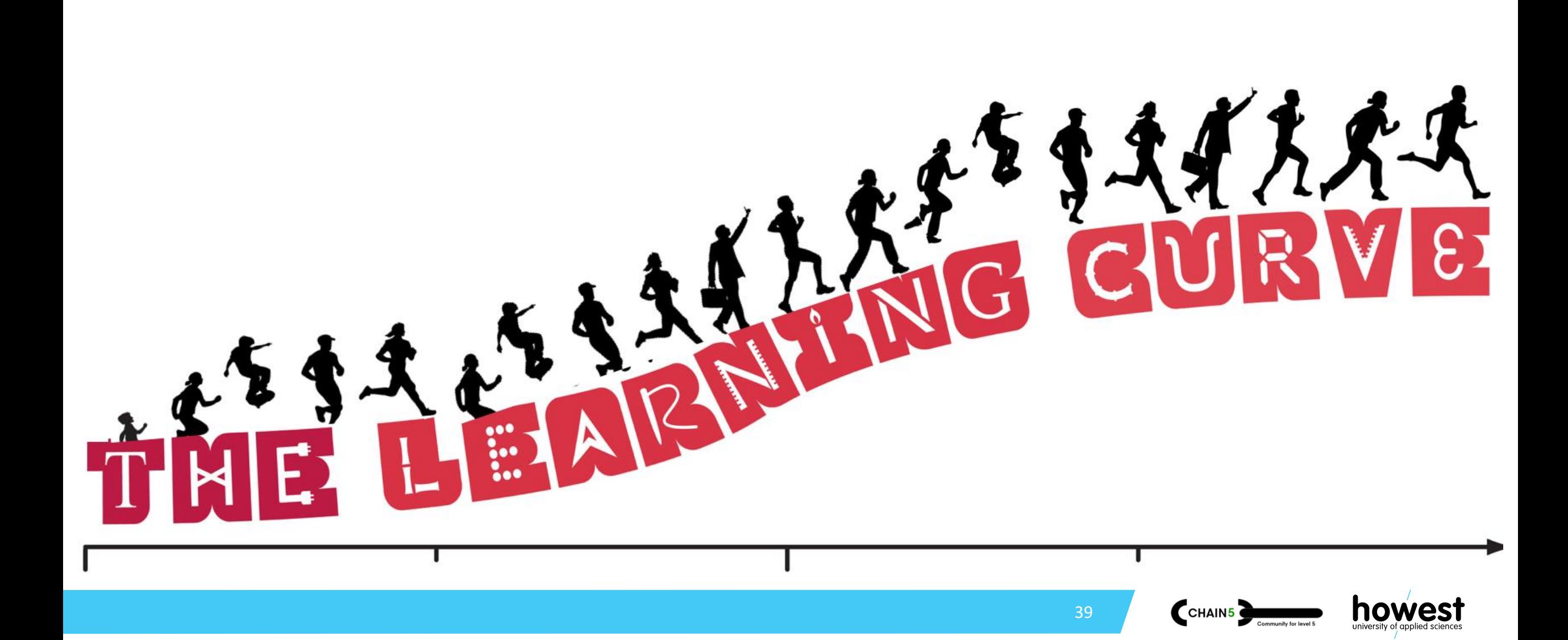

#### Resources

 $\langle$ />

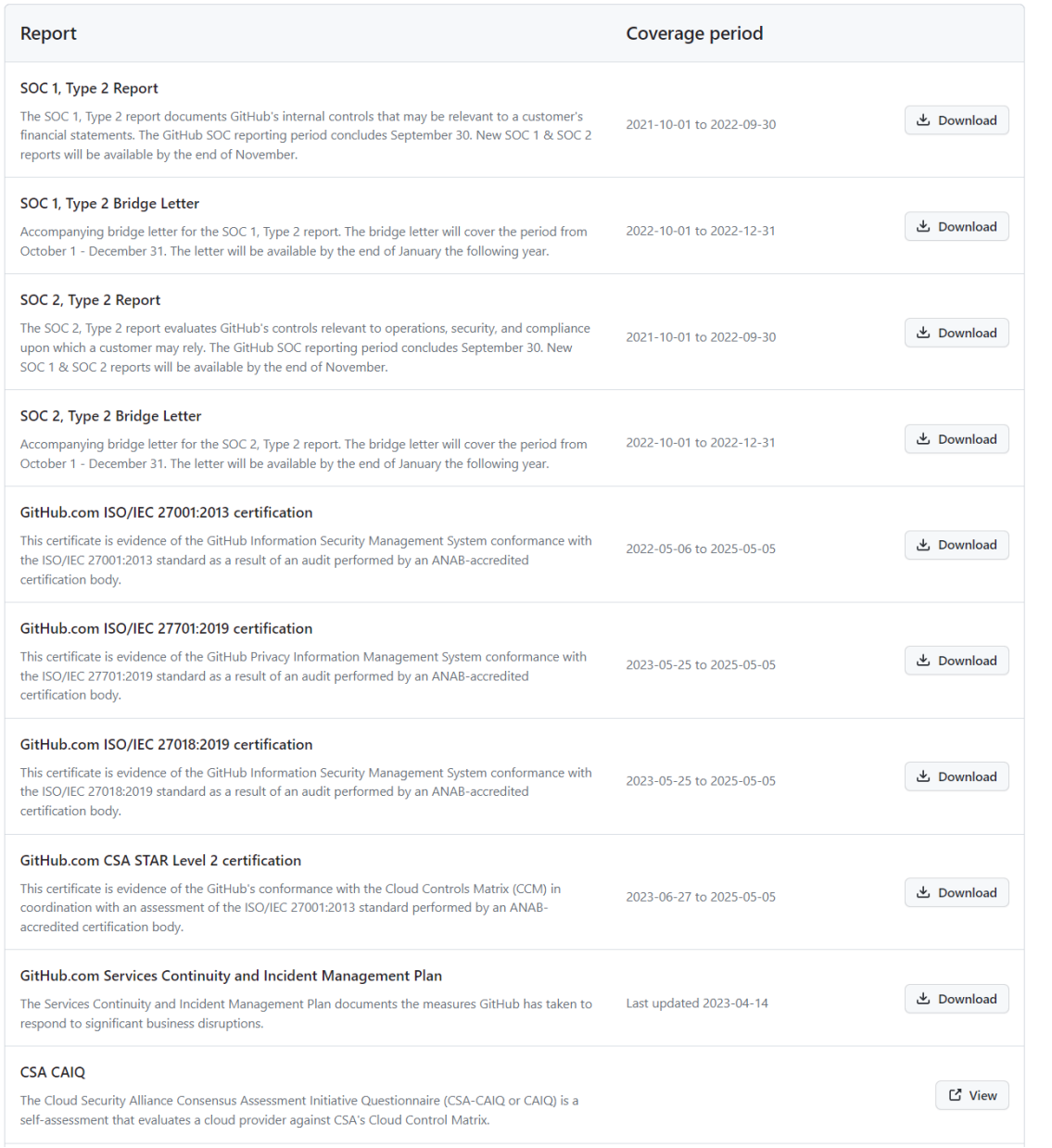

#### GitHub Docs

Version: Free, Pro, & Team  $\sim$ 

 $\checkmark$ 

 $\checkmark$ 

 $\checkmark$ 

 $\checkmark$ 

 $\checkmark$ 

 $\checkmark$ 

 $\checkmark$ 

 $\leftarrow$  All products

Site policy

GitHub Terms Acceptable Use Policies Privacy Policies Other Site Policies Content Removal Policies Security Policies GitHub Company Policies Site policy / Privacy Policies /

#### **GitHub Privacy Statement**

Effective date: October 10, 2023

Thanks for entrusting GitHub, Inc. or GitHub B.V. ("GitHub", "we", "us" or "our") with your source code, your projects, and your personal data. This Privacy Statement explains our practices regarding the collection, use, and disclosure of your data, including any personal data we collect and process in connection with our website and any applications, software, products, and services provided by GitHub, including any Beta Previews (collectively, the "Service(s)").

All capitalized terms have their definition in GitHub's Terms of Service, unless otherwise noted here.

#### The short version  $\mathcal O$

We use your personal information as this Privacy Statement describes. No matter where you are, where you live, or what your citizenship is, you have the same high standard of privacy protection when using GitHub's products as all our users around the world, regardless of their country of origin or location.

To see our Privacy Notice for U.S. Residents, please go to GitHub's Notice about U.S. State Data Privacy or scroll down.

Phttps://docs.github.com/ or your organisation resources 40 diamodeles

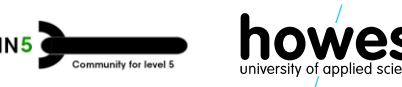

#### **Resources**

*https://docs.github.com/*

*https://docs.github.com/en/get-started/getting-started-with-git*

*https://education.github.com/pack#offers For students*

*https://github.com/howest-gp-chain5*

*https://github.com/howest-gp/conventions*

**Fun Fact We run approx. 30k + repositories each semester!**

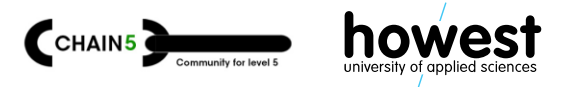

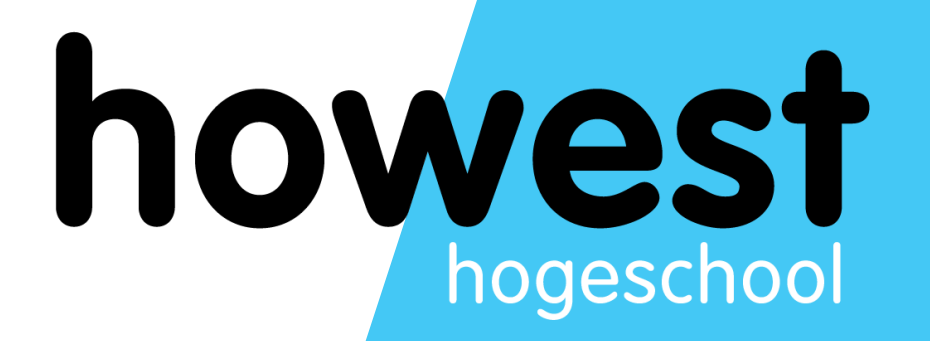

### **Group therapy!**

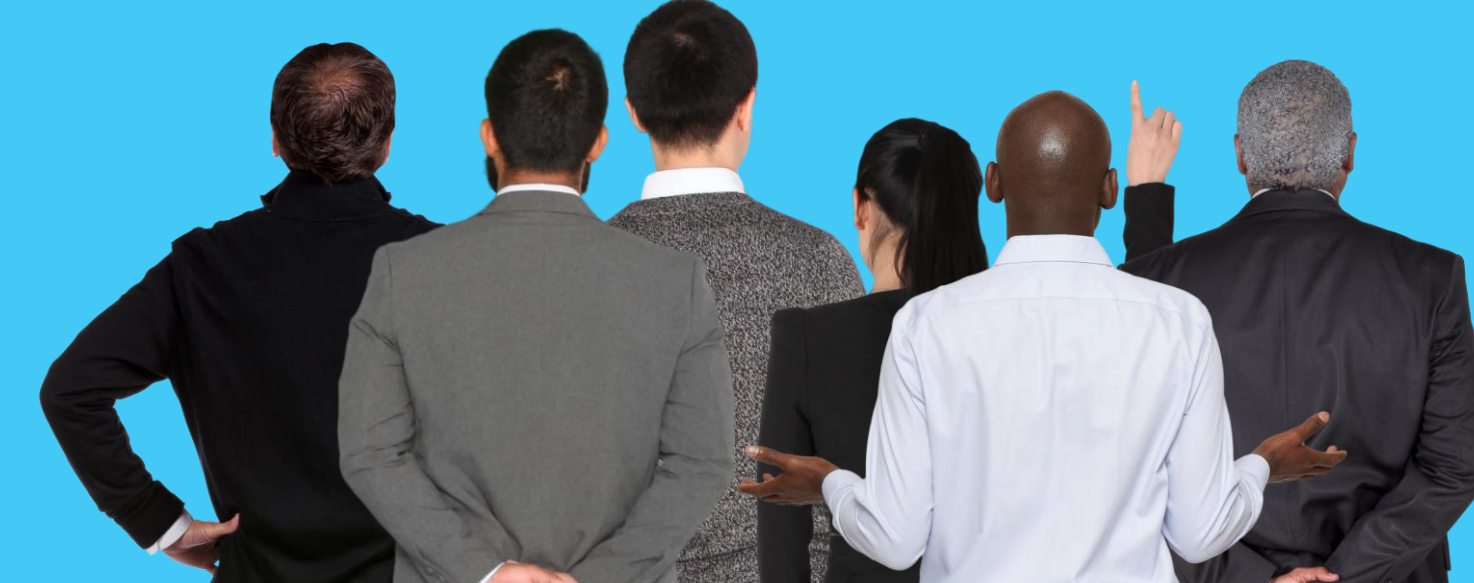

#### Small 'break-out' teams

- After our short session, do you see possibilities to integrate GitHub / GitHub Classroom in your program.
- Do you think it's interesting to collaborate further on this topic within the chain5 setting.
- Do you still have questions or concerns you'd like to raise.

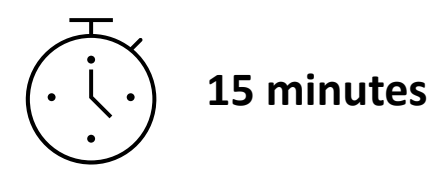

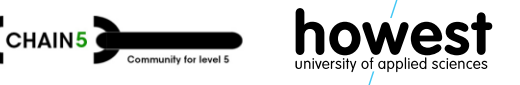

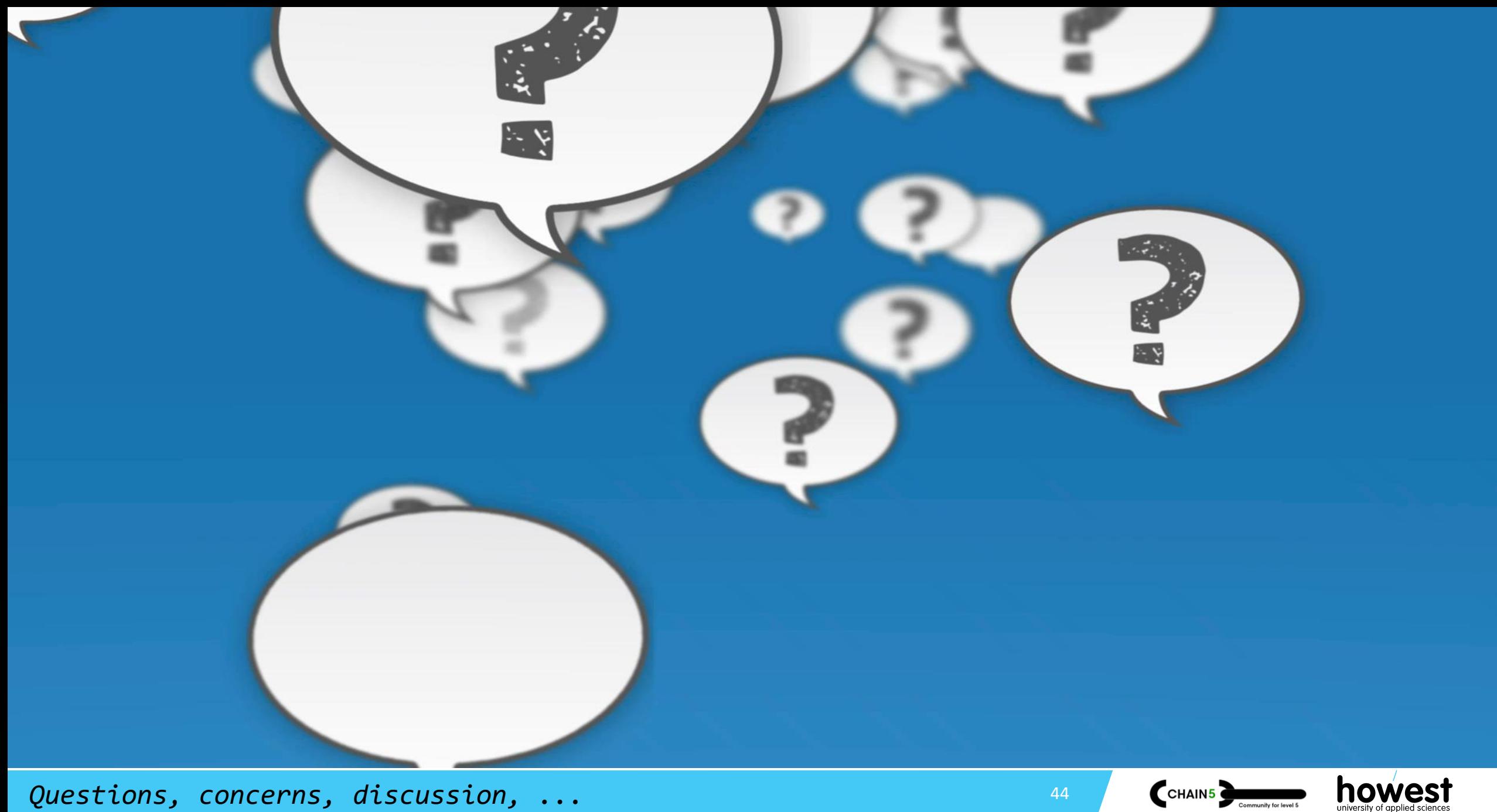

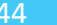

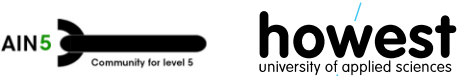

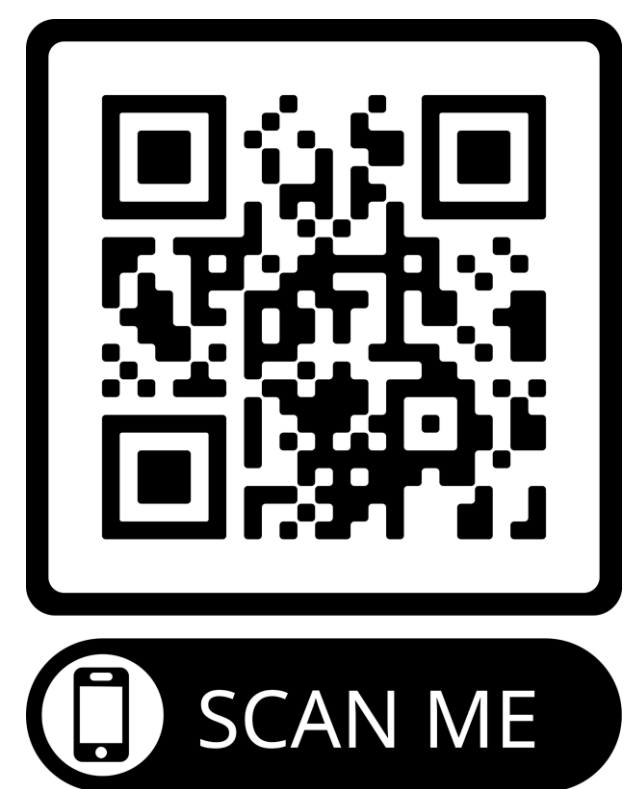

# **feedback links & contact**

*https://git-scm.com/*  $\bullet$  git

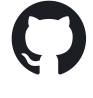

*https://github.com/*

*https://classroom.github.com/*

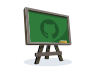

*https://classroom.github.com/a/L\_B7CDPX*

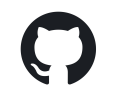

*https://github.com/howest-gp-chain5*

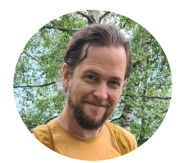

Siegfried Derdeyn – Siegfried.Derdeyn@howest.be @sigged

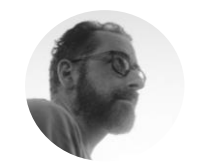

Joachim Francois - Joachim.Francois@howest.be @ConsoleFriend

## **Keep in touch!**

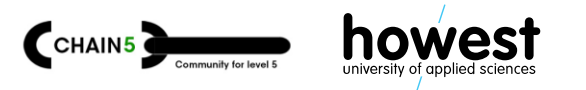